$\rightarrow$  #Nikita John, Assignment 21 #Okay to Post, November 15th, 2021 ## DMB.txt Save this file as DMB.txt to use it,  $#$  $#$  $#$  stay in the ## same directory, get into Maple (by typing: maple  $\leq$  Enter  $>$  )  $#$ ## and then type: read `DMB.txt`  $\langle$ Enter  $\rangle$ #  $\#$ # Then follow the instructions given there  $#$ ##  $#$ ## Written by Doron Zeilberger, Rutgers University,  $#$ ## DoronZeil at gmail dot com print('First Written: Nov. 2021') :  $print( )$ : print(`This is DMB.txt, A Maple package to explore Dynamical models in Biology (both discrete and continuous)  $\cdot$ ) : print(`accompanying the class Dynamical Models in Biology, Rutgers University. Taught by Dr. Z. (Doron Zeilbeger)  $\cdot$ ) :  $print( )$ : print('The most current version is available on  $WWW$  at:') :  $print('http://sites.math.rutgers.edu/~zeilberg/tokhniot/DMB.txt.^')$ : print('Please report all bugs to: DoronZeil at gmail dot com.') :  $print( )$ : print('For general help, and a list of the MAIN functions,'): print('type "Help();". For specific help type "Help(procedure name);" ') :  $print('$ :  $print('---------$ print('For a list of the supporting functions type:  $Help1();$ '): print('For help with any of them type: Help(ProcedureName);'):  $print()$ :  $print('---------$ print(Yor a list of the functions that give examples of Discrete-time dynamical systems (some famous), type:  $HelpDDM();$  : print('For help with any of them type: Help(ProcedureName);'):  $print()$ :  $print('--------------$ print(Yor a list of the functions continuous-time dynamical systems (some famous) type:  $HelpCDM();$ : print('For help with any of them type: Help(ProcedureName);'):  $print( )$  :  $print('---------------$ 

```
with(LinearAlgebra):
```

```
Help1 := \text{proc}( )if args = NULL then
```
print('The SUPPORTING procedures are') : print('IsContStable, IsDisStable, JAC, PhaseDiag, RandNice, TimeSeriesE, ToSys'):

### else

 $Help(args)$ :

fi:

end:

 $HelpDDM := \text{proc}( )$ if  $args = NULL$  then

print('The procedures giving discrete-time dynamical systems (some famous), by giving the the underlying transformations, followed by the list of variables used are:  $\cdot$ ) : print('AllenSIR, HW, HWg, RT'):

else

 $Help(args)$ :

## fi:

end:

 $HelpCDM := \textbf{proc}()$ if  $args = NULL$  then

print('The procedures giving the underlying transformations, followed by the list of variables used are: `) :

print('ChemoStat, GeneNet, Lotka, RandNice, SIRS, SIRSdemo, Volterra, VolterraM'):

else  $Help(args)$ :

fi:

end:

 $Help := \textbf{proc}()$ if  $args = NULL$  then

print('DMB.txt: A Maple package for exploring Dynamical models in Biology') :

print('The MAIN procedures are'): print( ComK, Dis, EquP, FP, Orb, Orbk, PhaseDiag, SEquP, SFP, TimeSeries ):

elif  $nargs = 1$  and  $args[1] = AllenSIR$  then print('AllenSIR( $a,b,c,x,y$ ): The Linda Allen discrete SIR model given in https://sites.math. rutgers.edu/~zeilberg/Bio21/LadasSri.pdf'): print('with parameters  $a,b,c$ . try:'): print('AllenSIR(1,1/3,1/3,x,y);'):

elif nargs = 1 and args  $[1]$  = ChemoStat then

print('ChemoStat(N,C,a1,a2): The Chemostat continuous-time dynamical system with  $N=$ Bacterial poplulation densitty, and  $C$ =nutient Concentration in growth chamber (see Table 4.1 of Edelstein-Keshet, p.  $122)$ ;

print(`with paramerts a1, a2, Equations (19a, (19b) in Edelestein-Keshet p. 127 (section 4.5, where they are called alpha1, alpha2). a1 and a2 can be symbolic or numeric. Try: ') : print('ChemoStat(N,C,a1,a2);'): print( $ChemoStat(N, C, 2, 3)$ ;

elif  $nargs = 1$  and  $args[1] = ComK$  then print( $\text{Com }K(F,x,K)$ : inputs a transformation F in the list of variables x, outputs the composition of F with itself K times.  $Try:$   $\cdot$  : print('ComK([ $k$ \*x\*(1-x)],[x],2);'): *print*( $\text{Com}K([x^*(1-y), y^*(1-x)], [x, y], 4)$ ; `):

## elif  $nargs = 1$  and  $args[1] = Dis$  then

print( $\Delta$ is(F,x,pt,h,A): Inputs a transformation F in the list of variables x): print('The approximate orbit of the Dynamical system approximating the the autonomous continuous dynamical process `) :

print( $\partial x/dt = F[1](x(t))$  by a discrete time dynamical system with step-size h from t=0 to t=A):  $print('Try:')$ :

print( $Dis(f(x*(1-y), y*(1-x)), [x, y], [0.5, 0.5], 0.01, 10)$ ;

## elif  $nargs = 1$  and  $args[1] = EquP$  then

print( $EquP(F,x)$ : Given a transformation F in the list of variables finds all the Equilibrium points of the continuous-time dynamical system  $x'(t) = F(x(t))$ : print('EquP([5/2\*x\*(1-x)],[x]]);'):

print('EquP([y\*(1-x-y),x\*(3-2\*x-y)],[x,y]]);'):

elif  $nargs = 1$  and  $args[1] = FP$  then

print( $\Gamma$ FP(F,x): Given a transformation F in the list of variables finds all the fixed point of the transformation  $x \rightarrow F(x)$ , i.e. the set of solutions of : *print*(*`the system {x[1]=F[1], ..., x[k]=F[k]}. Try:`) :* print( $FP(5/2*x*(1-x), [x])$ ; ): print('evalf(FP([(1+x+y)/(2+3\*x+y),  $(3+x+2*y)/(5+x+3*y)$ ],[x,y]));'):

elif nargs = 1 and args  $[1]$  = GeneNet then

print( $\text{`GeneNet}(a0, a, b, n, m1, m2, m3, p1, p2, p3)$ ): The contiuous-time dynamical system, with quantities  $m1,m2,m3,p1,p2,p3$ , due to M. Elowitz and S. Leibler'):

print('described in the Ellner-Guckenheimer book, Eq.  $(4.1)$  (chapter 4, p. 112)'): print('and parameers a0 (called alpha  $\theta$  there), a (called alpha there), b (called beta there) and n. Try:  $\cdot$  :

print('GeneNet(0,0.5,0.2,2,m1,m2,m3,p1,p2,p3);'):

## elif nargs = 1 and args  $[1] = HW$  then

print(  $HW(u, v)$ : The Hardy-Weinberg unerlying transformation witu  $(u, v, w)$ , Eqs. (53a, 53b, 53c) in Edelestein-Keshet Ch. 3 using the fact that  $u+v+w=1$ . try:  $\cdot$  : print( $HW(u, v)$ ;  $)$ :

## elif  $nargs = 1$  and  $args[1] = HWg$  then

print(  $HWg(u, v, M)$ : The Generalized Hardy-Weinberg unerlying transformation with  $(u, v)$ , M is the survival matrix. Based on Ann Somalwar's  $HW3g(u,v,w)$  (only retain the first two components and replace w by  $1-u-v$ ) :  $print('Try:')$ :

print('HWg(u,v, [[1,2,1], [2,3,4], [1,3,2]]);'):

## elif nargs = 1 and args  $[1]$  = IsContStable then

print( 'IsContStable(M): inputs a numeric matrix M (given as a list of lists M) and decides whether all ite eigenvalues have real negative part.  $Try$ ): *print*(*'IsContStable([[1,-1],[-1,1]]);'*):

## elif nargs = 1 and args  $[1]$  = IsDisStable then

 $print('ISDisStable(M): inputs a numeric matrix M (given as a list of lists M) and decides$ whether all ite eigenvalues have absolute value less than  $1. Try$ ): *print*(*'IsDisStable([[1,-1],[-1,1]]);'*):

## elif nargs = 1 and args  $[1] = JAC$  then

print(  $JAC(F,x)$ : The Jacobian Matrix (given as a list of lists) of the transformation F in the *list of variables x. Try:*  $\cdot$ ) : *print*( $JAC([x+y,x^2+y^2],[x,y])$ ; `):

## elif  $nargs = 1$  and  $args[1] = Lotka$  then

 $print('Lotka(r1, k1, r2, k2, b12, b21, N1, N2)$ : The Lotka-Volterra continuous-time dynamical system, Eqs.  $(9a)$ ,  $(9b)$   $(p. 224$ , section 6.3) of Edelstein-Keshet  $)$ :

print('with popoluations N1, N2, and parameters  $r1, r2, k1, k2, b12, b21$  (called there beta 12 and beta  $21)$ ;  $print('Try:')$ : print('Lotka(r1,k1,r2,k2,b12,b21,N1,N2);'): print('Lotka(1,2,2,3,1,2,N1,N2);'):

elif  $nargs = 1$  and  $args[1] = Orb$  then

print( $\partial$ rb(F,x,x0,K1,K2): Inputs a transformation F in the list of variables x with initial point pt, outputs the trajectory of  $)$ : print( `of the discrete dynamical system (i.e. solutions of the difference equation):  $x(n) = F(x)$  $(n-1)$ ) with  $x(0)=x0$  from  $n=K1$  to  $n=K2$ .  $\cdot$ ) : print('For the full trajectory (from  $n=0$  to  $n=K2$ ), use  $K1=0$ . Try:'):

print( $Orb(5/2*x*(1-x), [x], [0.5], 1000, 1010);$ ); print('Orb( $[(1+x+y)/(2+x+y)/(6+x+y)/(2+4*x+5*y)$ , [x,y], [2,3.], 1000, 1010);'):

## elif nargs = 1 and args  $[1]$  = Orbk then

print('Orbk(k,z,f,INI,K1,K2): Given a positive integer k, a letter (symbol), z, an expression f of  $z[1]$ , ...,  $z[k]$  (representing a multi-variable function of the variables  $z[1]$ ,..., $z[k]$ ): print('a vector INI representing the initial values  $[x[1],...,x[k]]$ , and (in applications) *positive integres K1 and K2, outputs the*  $\cdot$  : print('values of the sequence starting at  $n=K1$  and ending at  $n=K2$ . of the sequence satisfying the difference equation  $\cdot$  :

print( $x[n]=f(x[n-1],x[n-2],...,x[n-k+1])$ :):

print('This is a generalization to higher-order difference equation of procedure  $Orb(f,x,x0)$ ,  $K1,K2$ ). For example, try:  $\cdot$ ) :

print( $Orbk(1, z, 5/2 \cdot z[1] \cdot (1 - z[1]), [0.5], 1000, 1010);$ );

print( $To get the Fibonacci sequence, type:$ ):

print('Orbk(2,z,z[1] +z[2],[1,1],1000,1010);'):

 $print('$ :

print('To get the part of the orbit between  $n=1000$  and  $n=1010$ , of the 3rd order recurrence given in Eq. (4) of the Ladas-Amleh paper  $\cdot$  :

 $print('https://sites.math.rutgers.edu/~zeilberg/Bio21/AmlehLadas.pdf)$ :

print('with initial conditions  $x(0)=1$ ,  $x(1)=3$ ,  $x(2)=5$ , Type: '):

print('Orbk(3,z,z[2]/(z[2] +z[3]),[1.,3.,5.],1000,1010);'):

 $print('$ :

print( $\Gamma$ o get the part of the orbit between n=1000 and n=1010, of the 3rd order recurrence given in Eq.  $(5)$  of the Ladas-Amleh paper):

print('with initial conditions  $x(0)=1$ ,  $x(1)=3$ ,  $x(2)=5$ , Type: '): print('Orbk(3,z,(z[1] +z[3])/z[2],[1.,3.,5.],1000,1010);'):

 $print('$ :

print( To get the part of the orbit between  $n=1000$  and  $n=1010$ , of the 3rd order recurrence given in Eq.  $(6)$  of the Ladas-Amleh paper): print('with initial conditions  $x(0)=1$ ,  $x(1)=3$ ,  $x(2)=5$ , Type: ') :

print('Orbk(3,z,(1+z[3])/z[1],[1.,3.,5.],1000,1010);'):

### $print('')$ :

print('To get the part of the orbit between  $n=1000$  and  $n=1010$ , of the 3rd order recurrence given in Eq.  $(7)$  of the Ladas-Amleh paper'): print('with initial conditions  $x(0)=1$ ,  $x(1)=3$ ,  $x(2)=5$ , Type: '): print('Orbk(3,z,(1+z[1])/(z[2]+z[3]),[1,,3,,5.],1000,1010);'):

elif nargs = 1 and args  $[1]$  = PhaseDiag then

print('PhaseDiag(F,x,pt,h,A): Inputs a transformation F in the list of variables x (of length 2), i.e. a mapping from  $R^2$  to  $R^2$  gives the  $\cdot$  :

print('The phase diagram of the solution with initial condition  $x(0)=pt$ ') : print( $\partial x/dt = F[1](x(t))$  by a discrete time dynamical system with step-size h from t=0 to t=A):  $print('Try:')$ :

print('PhaseDiag([x\*(1-y), y\*(1-x)], [x, y], [0.5, 0.5], 0.01, 10);'):

elif nargs = 1 and args  $[1]$  = PhaseDiagE then

print('PhaseDiagE(F,x,pt,h,A): Inputs a transformation F in the list of variables x (of length 2), i.e. a mapping from  $R^2$  to  $R^2$  gives the  $\cdot$  :

print( The phase diagram of the solution with initial condition  $x(0)=pt$ ): print( $\delta x/dt = F[1](x(t))$  using dsolve. It should only be used for linear system):

 $print('Try:')$ :

print('PhaseDiagE([y,-x],[x,y],[0,1],10);'):

#### elif  $nargs = 1$  and  $args[1] = RandNice$  then

print( $\mathcal{R}$ andNice $(x,K)$ : A random transformation in the set of variables x where each component if a a product of two affine-linear expressions.  $\cdot$  : print  $\Gamma$  o generate examples of continuout time dynamical systems  $\Gamma$  : print('Try: RandNice([x,y],100); '):

## elif  $nargs = 1$  and  $args[1] = RT$  then

print( $\Gamma(\text{RT}(var,K))$ : A random rational transformation of numerator and denominator degrees 1 from  $R^{\wedge}k$  to  $R^{\wedge}k$  (where  $k = nops(var)$ , with postiive integer coefficients from 1 to K The inpus are a list of variables x and a posi. integer  $K$ ): print('is for generating examples.  $Try:$ ') : *print*( $RT([x,y], 10)$ ; ):

elif  $nargs = 1$  and  $args[1] = SEquP$  then

print( $\Sigma \Sigma q u P(F, x)$ : Given a transformation F in the list of variables finds all the Stable Equilibrium points of the continuous-time dynamical system  $x'(t) = F(x(t))$  : print( $SEquP([5/2 * x * (1-x)], [x]])$ ; ): print( $SEquP([y*(1-x-y),x*(3-2*x-y)], [x,y]]);$ ):

## elif  $nargs = 1$  and  $args[1] = SFP$  then

print( $\text{SFP}(F, x)$ : Given a transformation F in the list of variables finds all the STABLE fixed point of the transformation  $x \rightarrow F(x)$ , i.e. the set of solutions of  $)$ : print('the system  $\{x[1]=F[1], ..., x[k]=F[k]\}$ 'that are stable. Try:') :

print( $SFP(5/2*x*(1-x), [x]/; )$ : print(  $SFP((1+x+y)/(2+3*x+y), (3+x+2*y)/(5+x+3*y)], [x,y]]);$  ):

elif  $nargs = 1$  and  $args[1] = SIRS$  then

 $print('SIRS(s,i,beta,gamma,nu,N):$  The SIRS dynamical model with parameters beta, gamma, nu, N (see section 6.6 of Edelstein-Keshet), s is the number of  $)$ : print( Susceptibles, i is the number of infected, (the number of removed is given by  $N$ -s-i). N is the total population.  $Try:$   $\cdot$  : print( $SHRS(s,i,beta,gamma,nu,N)$ ; ):

elif nargs = 1 and args  $[1]$  = SIRS demotion

print('SIRSdemo(N,IN, gamma, nu, h, A): A demonstartion of the SIRS model with NUMBERS N: The total population, IN: The number of infected individuals at the start) : print( `parameters gamma, and nu and various beta changing from  $0.1^*(nu/N)$  to  $4*(nu/N)$ . Using a discretization with mesh size h and going until  $t = A$ .):  $print('Try:')$ :

print('SIRSdemo(1000,200,1,1,0.01,10);'):

elif nargs = 1 and args  $[1]$  = TimeSeries then

print('TimeSeries(F,x,pt,h,A,i): Inputs a transformation F in the list of variables x') : print('The time-series of  $x[i]$  vs. time of the Dynamical system approximating the the autonomous continuous dynamical process ') :

print( $\partial x/dt = F(x(t))$  by a discrete time dynamical system with step-size h from t=0 to t=A):  $print('Try:')$ :

print('TimeSeries([x\*(1-y), y\*(1-x)], [x, y], [0.5, 0.5], 0.01, 10,1); ') :

## elif nargs = 1 and args  $[1]$  = TimeSeriesE then

print('TimeSeriesE(F,x,pt,A,i): Inputs a transformation F in the list of variables x, outputs') : print (Yhe time-series of  $x[i]$  vs. time of the Dynamical system using the EXACT solutions via dsolve (note that it is usuall not possible)  $\cdot$ ) :

print (Y t works for linear transformations, and is a good check with the approximate  $TimeSeries(F, x, pt, h, A, i)$  that uses discretization with  $\cdot$ ) :

print( $\partial$ dx/dt=F(x(t)) by a discrete time dynamical system with step-size h from t=0 to t=A) :  $print('Try:')$ :

print('TimeSeriesE([y,-x],[x,y],[1,0], 10,1);'):

elif  $nargs = 1$  and  $args[1] = ToSys$  then

print(  $ToSys(k, z, f)$ : converts the kth order difference equation  $x(n) = f(x[n-1], x[n-2], \ldots, x[n-k])$ to a first-order system  $\cdot$ ) : print( $x1(n)=F(x1(n-1),x2(n-1),...,xk(n-1))$ , it gives the unerlying transormation, followed by the set of variables  $\cdot$  :  $print('Try:')$ :

*print*( $\text{YoS}$ *ys*(2,*z*,*z*[1] +*z*[2]); `):

elif  $nargs = 1$  and  $args[1] = Volterra$  then

print('Volterra(a,b,c,d,x,y): The (simple, original) Volterra predator-prey continuous-time dynamical system with parameters  $a,b,c,d$ ):

print(  $\degree$  Given by Eqs. (7a) (7b) in Edelstein-Keshet p. 219 (section 6.2).  $\degree$ ) : print( $\alpha, b, c, d$  may be symbolic or numeric):  $print('Try:$   $)$  : print('Volterra(a,b,c,d,x,y);'): print('Volterra $(1,2,3,4,x,y)$ ;'):

## elif  $nargs = 1$  and  $args[1] = VolterraM$  then

print('VolterraM(a,b,c,d,x,K,y): The MODIFIED Volterra predator-prey continuous-time dynamical system with parameters  $a,b,c,d,K$ ): print(  $\degree$  Given by Eqs. (8a) (8b) in Edelstein-Keshet p. 220 (section 6.2).  $\degree$ ) : print( $\alpha, b, c, d$ , Kmay be symbolic or numeric) :  $print('Try:$   $\cdot$  : print('Volterra $M(a,b,c,d,K,x,y)$ ;'): print('Volterra $M(1,2,3,4,3,x,y)$ ;'):

#### else

print('There is no such thing as',  $args$ ):

## $fi$ :

#### end:

 $\#Orb(F, x, x, 0, K1, K2)$ : Inputs a transformation F in the list of variables x with initial point pt, outputs the trajectory

```
#of the discrete dynamical system (i.e. solutions of the difference equation): x(n)=F(x(n-1))with x(0)=x0 from n=K1 to n=K2.
#For the full trajectory (from n=0 to n=K2), use K1=0. Try:
\#Orb(5/2*x*(1-x), [x], [0.5], 1000, 1010);\#Orb((1+x+y)/(2+x+y), [x,y], [2,3.], 1000, 1010);Orb := \textbf{proc}(F, x, x0, K1, K2) \textbf{local } x1, i, L, i1, i2:
```

```
if not (type(F, list) and type(x, list) and type(x0, list) and nops(F) = nops(x) and nops(x)=nops(x0) and type(K1, integer) and type(K2, integer) and K1 \geq 0 and K1 \lt K2) then
print('bad input') :
RETURN(FAIL):
fi:
```
 $x1 := x0$ :

for *i* from 0 to  $KI$  – 1 do  $xI := [seq(subs({\{seq(x[i2) = x1[i2], i2 = 1...nops(x))\}}, F[i1]), i1 = 1...nops(F))]$ : od:

 $L := [xI]$ :

for  $i$  from  $K1$  to  $K2$  do  $xI := [seq(subs({\{seq(x[i2\} = xI[i2], i2 = 1...nops(x))\}, F[i1]), i1 = 1...nops(F))]$ :  $L := [op(L), x]$ : #we append it to the list od:

 $L: \# that's$  the output

end:

```
\#OrbF(F, x, x0, K1, K2): Same as Orb(F, x, x0, K1, K2) but in floating-point
#Inputs a transformation F in the list of variables x with initial point pt, outputs the trajectory
```
#of the discrete dynamical system (i.e. solutions of the difference equation):  $x(n)=F(x(n-1))$ with  $x(0)=x0$  from  $n=K1$  to  $n=K2$ . #For the full trajectory (from  $n=0$  to  $n=K2$ ), use  $K1=0$ . Try:  $\#OrbF(5/2*x*(1-x), [x], [0.5], 1000, 1010);$  $\#OrbF((1+x+y)/(2+x+y), [x,y], [2,3.], 1000, 1010);$  $OrbF := \textbf{proc}(F, x, x0, K1, K2) \textbf{local } x1, i, L, i1, i2$ :

if not (type(F, list) and type(x, list) and type(x0, list) and nops(F) = nops(x) and nops(x)  $=$ nops(x0) and type(K1, integer) and type(K2, integer) and K1  $\geq$  0 and K1  $\lt$  K2) then  $print('bad input')$ :  $RETURN(FAIL)$ :  $fi$ :

 $x1 := x0$ :

for *i* from 0 to  $K1 - 1$  do  $xI := evalf([seq(subs({\{seq(x[i2) = x1[i2], i2 = 1...nops(x))\}}, F[i1]), i1 = 1...nops(F))]$ : od:

 $L := [xI]$ :

for  $i$  from  $KI$  to  $K2$  do  $x1 := evalf([seq(subs({\{seq(x[i2\} = x1[i2], i2 = 1...nops(x))\}, F[i1]), i1 = 1...nops(F))])$ :  $L := [op(L), x]$ : #we append it to the list od:

 $L: \# that's$  the output

end:

 $#FP(F,x)$ : Given a transformation F in the list of variables finds all the fixed point of the transformation  $x$ - $\geq F(x)$ , i.e. the set of solutions of #the system  $\{x[1] = F[1], ..., x[k] = F[k]\}$ . Try: #FP([5/2\*x\*(1-x)],[x]]);

```
#FP((1+x+y)/(2+3*x+y), (3+x+2*y)/(5+x+3*y), [x,y]);
FP := \textbf{proc}(F, x) \textbf{local } i, sol:if not (type(F, list) and type(x, list) and nops(F) = nops(x)) then
print('bad input'):
RETURN(FAIL):
fi:
sol := \{solve(\{seq(F[i] = x[i], i = 1 \ldots nops(F))\}, \{op(x)\}, all solutions = true)\}:
\{seq(subs(sol[i], x), i = 1 \ldots nops(sol))\}:
end:
    \#RT(var,K): A random rational transformation of numerator and denominator degrees 1
    from R^{\wedge}k to R^{\wedge}k (where k = nops(var), with postitive integer coefficients from 1 to K The inpus
    are a list of variables x and a posi. integer K
#is for generating examples
#Try:
\#RT(Ix, y, 10);
RT := \textbf{proc}(x, K) \textbf{local } ra, i, il:
if not (type(x, list) and type(K, integer) and K > 0) then
print('bad input') :
RETURM(FAIL):
fi:
ra := rand(1..K): #random integer from -K to K
\lceil seq((ra( ) + add(ra( ) * x[i], i]=1 \ldots nops(x)))/(ra( ) + add(ra( ) * x[i], i]=1\therefore nops(x)), i = 1 \dots nops(x)]:
end:
    \#IsContStable(M): inputs a numeric matrix M (given as a list of lists M) and decides whether
    all ite eigenvalues have real negative part. Try
#IsContStable(Matrix([[1,-1],[-1,1]]));
IsContStable := \textbf{proc}(M) \textbf{local} Eil, i:
#k: = nops(M):Eil := Eigenvalues(evalf(Matrix(M))):
evalb(max(seq(coeff(Eil[i], I, 0), i=1...nops(M))) < 0:
end:
```
 $\#IsDisStable(M)$ : inputs a numeric matrix M (given as a list of lists M) and decides whether all ite eigenvalues have absolute value less than 1

```
\#ISD is Stable (Matrix([1,-1],[-1,1]-1));
IsDisStable := \textbf{proc}(M) \textbf{local} Eil, i:
Eil := Eigenvalues(evalf(Matrix(M))):
evalb(max(seq(abs(Eil[i]), i=1..nops(M))) < 1):end:
```
 $\#JAC(F,x)$ : The Jacobian Matrix (given as a list of lists) of the transformation F in the list of variables x. Try: #JAC([x+y,x^2+y^2],[x,y]):

```
JAC := \textbf{proc}(F, x) \textbf{local } i, j:
if not (type(F, list) and type(x, list) and nops(F) = nops(x)) then
print('Bad input'):
RETURN(FAIL):
fi:
```
*normal*( $[seq([seq(diff(F[i], x[j]), j=1..nops(x))], i=1..nops(F))$ ):

end:

 $\#SFP(F,x)$ : Given a transformation F in the list of variables finds all the STABLE fixed point of the transformation  $x$ - $\geq F(x)$ , i.e. the set of solutions of #the system  $\{x[1] = F[1], ..., x[k] = F[k]\}$  that are stable. Try:  $#SFP([5/2*x*(1-x)], [x]]);$  $\#SFP((1+x+y)/(2+3*x+y), (3+x+2*y)/(5+x+3*y), [x,y])$ ;  $SFP := \textbf{proc}(F, x) \textbf{local } i, Fi, St, J, J0, pt$ : if not (type(F, list) and type(x, list) and  $nops(F) = nops(x)$ ) then  $print('bad input')$ :  $RETURN(FAIL)$ : fi:  $Fi \coloneqq \text{evalf}(FP(F, x))$ : #Fi is the set of fixed points in floating-point  $St := \{\}$ : #St is the set of stable fixed points, that starts out empty  $J := JAC(F, x)$ : #The general Jacobian in terms of the list of variables x for  $pt$  in  $Fi$  do #we examine each fixed point, one at a time  $J0 := \text{subs}(\{\text{seq}(x[i] = pt[i], i = 1 \ldots \text{nops}(x))\}, J)$ : #J0 is the NUMETRICAL Jacobian matrix evaluated at the examined fixed point if  $IsDisStable(J0)$  then  $St := St$  union  $\{pt\}$ : #if it is stable we include it fi:

 $St:$ #The output is the set of all the successful fixed points that happened to be stable end:

#Orbk(k,z,f,INI,K1,K2): Given a positive integer k, a letter (symbol), z, an expression f of z [1], ...,  $z[k]$  (representing a multi-variable function of the variables  $z[1]$ ,..., $z[k]$ 

#a vector INI representing the initial values  $[x/1]$ ,...,  $x[k]$ , and (in applications) positive integres  $K1$  and  $K2$ , outputs the

#values of the sequence starting at  $n=K1$  and ending at  $n=K2$ . of the sequence satisfying the difference equation  $\# \# x[n] = f(x[n-1], x[n-2], \ldots, x[n-k+1])$ :

#This is a generalization to higher-order difference equation of procedure  $Orb(f, x, x0, K1, K2)$ . For example  $\#Orbk(1, z, 5/2 \cdot z[1] \cdot (1 - z[1]), [0.5], 1000, 1010);$  should be the same as  $\#Orb(5/2 \cdot z)[1] \cdot (1-z[1]), z[1], [0,5], 1000, 1010);$  $#Trv$ :  $\#Orbk(2, z, (5/4)*z[1]-(3/8)*z[2], [1, 2], 1000, 1010);$ 

 $Orbk := \textbf{proc}(k, z, f, INI, K1, K2) \textbf{local } L, i, newguy:$  $L := INI$ : #We start out with the list of initial values

```
if not (type(k, integer) and type(z, symbol) and type(INI, list) and nops(INI) = k and type(K1,
    integer) and type(K2, integer) and K1 > 0 and K2 > K1) then
    #checking that the input is OKprint('bad input'):
RETURN (FAIL):
fi:
```
while  $nops(L) < K2$  do  $newguy := subs({seq(z[i] = L[-i], i = 1..k)}, f)$ : #Using what we know about the value yesterday, the day before yesterday, ... up to k days before yesterday we find the value of the sequence today

 $L := \{ op(L), newguv\}$ : #we append the new value to the running list of values of our sequence od:

 $\lceil op(K1..K2,L) \rceil$ :

end:

#ToSys(k,z,f): converts the kth order difference equation  $x(n) = f(x[n-1],x[n-2],...x[n-k])$  to a first-order system

od:

 $\#x1(n)=F(x1(n-1),x2(n-1),...,xk(n-1))$ , it gives the unerlying transormation, followed by the set of variables  $\#x2(n)=x1(n-1)$  $\#Try:$  $\#ToSys(2, z, z[1] + z[2])$ ;  $ToSys := \textbf{proc}(k, z, f) \textbf{local } i$ :  $[f, seq(z[i-1], i=2..k)], [seq(z[i], i=1..k)]$ : end:

#HW3(u,v,w): The Hardy-Weinberg unerlying transformation witu  $(u, v, w)$ , Eqs. (53a, 53b, 53c) in Edelestein-Keshet Ch. 3

 $HW3 := \text{proc}(u, v, w) : [u^2 + u^*v + (1/4) * v^2, u^*v + 2 * u^*w + 1/2 * v^2 + v^*w, 1/4$ \*  $v^2 + v^*w + w^2$  :end:

 $#HW(u, v)$ : The Hardy-Weinberg unerlying transformation witu  $(u, v, w)$ , Eqs. (53a, 53b, 53c) in Edelestein-Keshet Ch. 3 using the fact that  $u+v+w=1$ 

 $HW := \text{proc}(u, v)$ : expand( $\lceil u^2 + u^*v + (1/4)^*v^2, u^*v + 2^*u^* (1-u-v) + 1/2^*v^2 \rceil$ +  $v^*$  (1-u-v)]), [u, v] :end:

 $#HW3g(u,v,w,M)$ . The Hardy-Weinberg unerlying transformation with  $(u,v,w)$ , GENERALIZED Eqs. with the 3 by 3 matrix M (53a, 53b, 53c) in Edelestein-Keshet Ch. 3 #Based on Anne Somalwar's solution of the bonus problem from hw15, see the end of #from https://sites.math.rutgers.edu/~zeilberg/Bio21/HW15posted/hw15AnneSomalwar.pdf  $HW3g := \text{proc}(u, v, w, M)$  local tot, LI:  $LI := \lceil$ 

 $M[1][1]^*u^2 + (M[1][2]+M[2][1])/2^*u^*v + M[2][2]^*(1/4)^*v^2,$ 

 $(M[1][2]+M[2][1])/2*u*v+(M[1][3]+M[3][1])*u*w+M[2][2]/2*v\textcolor{red}{\hat{ }}$  $+$   $(M[2][3]+M[3][2])/2 * v * w,$ 

 $M[2][2]^*1/4^*v^2 + (M[2][3] + M[3][2])/2^*v^*w + M[3][3]^*w^2].$  $tot := LI[1] + LI[2] + LI[3]$ :  $[L][1]/\text{tot}, LI[2]/\text{tot}, LI[3]/\text{tot}$ : end:

 $#HWg(u,v,M)$ : The Generalized Hardy-Weinberg unerlying transformation with  $(u, v)$ , M is the survival matrix. Based on Ann Somalwar's  $HW3g(u,v,w)$  (only retain the first two

```
components and replace w by 1-u-v)
HWg := \text{proc}(u, v, M) \text{local } LI, w:LI := HW3g(u, v, w, M):
normal(subs(w = 1 - u - v, [LI[1], LI[2]])):
end:
```
 $#RandNice(x,K):$  A random transformation in the set of variables x where each component if a a product of two affine-linear expressions.  $#To$  generate examples  $\#Try: RandNice([x, y], 100);$ *RandNice* :=  $\mathbf{proc}(x, K)$  local ra, i :  $ra := rand(1..K)$ :  $\lceil \text{seq}(\lceil \text{ra}(\rceil) - \text{add}(\text{ra}(\rceil * x[i], i = 1 \ldots \text{nops}(x))) * (\text{ra}(\rceil - \text{add}(\text{ra}(\rceil * x[i], i = 1 \ldots \text{nops}(x))), i = 1 \ldots \text{nops}(x)) \rceil$  $.nops(x)$ ]:

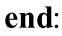

 $#EquP(F, x)$ : Given a transformation F in the list of variables finds all the Equilibrium points of the continuous-time dynamical system  $x'(t) = F(x(t))$ #EquP([5/2\*x\*(1-x)],[x]]); #EquP([y\*(1-x-y),x\*(3-2\*x-y)],[x,y]]);  $EquP := \textbf{proc}(F, x) \textbf{local } i, sol:$ **if not** (type(F, list) and type(x, list) and  $nops(F) = nops(x)$ ) then  $print('bad input')$ :  $RETURN(FAIL)$ :  $fi$ :

 $sol := \{solve(\{op(F)\}, \{op(x)\}, all solutions = true)\}$ :

{ $seq(subs(sol[i], x), i = 1 \dots nops(sol))$  }:

end:

 $#SEquP(F,x)$ : Given a transformation F in the list of variables x describing the CONTINUOUS-time dynamical system  $x'(t) = F(x(t))$ #Finds the set of Stable Equilibria. Try:  $#SEquP([y*(1-x-y),x*(3-2*x-y)], [x,y]]);$  $SEquP := \textbf{proc}(F, x) \textbf{local } i, Fi, St, J, J0, pt:$ if not (type(F, list) and type(x, list) and  $nops(F) = nops(x)$ ) then  $print('bad input')$ :

 $RETURN (FAIL)$ :  $fi$ :  $Fi := evalf(EquP(F, x))$ : #Fi is the set of equilibrium points in floating-point  $St := \{\}$ : #St is the set of stable fixed points, that starts out empty

 $J := JAC(F, x)$ : #The general Jacobian in terms of the list of variables x

for  $pt$  in  $Fi$  do #we examine each fixed point, one at a time  $J0 := subs({\{seq(x[i] = pt[i], i = 1 \ldots nops(x))\}, J)}:$ #J0 is the NUMETRICAL Jacobian matrix evaluated at the examined fixed point

```
if IsContStable(J0) then
St := St union \{pt\}:
                                   #if it is stable we include it
fi:
```
od:

 $St:$ #The output is the set of all the successful fixed points that happened to be stable end:

 $#Dis(F, x, pt, h, A)$ : Inputs a transformation F in the list of variables x

#The approximate orbit of the Dynamical system approximating the the autonomous continuous dynamical process  $\frac{\partial f}{\partial x} = \frac{F}{1}(x(t))$  by a discrete time dynamical system with step-size h from t=0 to t=A  $\#Trv$ :  $#Dis([x*(1-y),y*(1-x)], [x,y], [0.5,0.5], 0.01, 10);$  $Dis := \textbf{proc}(F, x, pt, h, A) \textbf{local} L, i$ :

**if not** (type(F, list) and type(x, list) and type(pt, list) and nops(F) = nops(x) and nops(F)  $=$ nops(pt) and type(h, numeric) and  $h \le 0.1$  and type(A, numeric) and  $A > 0$ ) then  $print('bad input')$ :  $RETURN(FAIL)$ :  $fi$ :

 $L := Orb(\lceil seq(x[i] + h * F[i], i = 1 \ldots nops(F)) \rceil, x, pt, 0, \text{trunc}(A/h))$ :

 $L := [seq([i * h, L[i]], i = 1 \dots nops(L))]$ : end:

> #SIRS(s,i,beta,gamma,nu,N): The SIRS dynamical model with parameters beta,gamma, nu,N (see section 6.6 of Edelstein-Keshet), s is the number of

#Susceptibles, i is the number of infected, (the number of removed is given by N-s-i). N is the total population

 $SIRS := \textbf{proc}(s, i, \text{beta}, \text{gamma}, \text{nu}, N) : [-\text{beta} * s * i + \text{gamma} * (N - s - i), \text{beta} * s * i - \text{nu} * i]$ : end:

#SIRSdemo(N,IN,gamma,nu,h,A): A demonstartion of the SIRS model with NUMBERS N: The total population, IN: The number of infected individuals at the start

#parameters gamma, and nu and various beta changing from  $0.1^*(nu/N)$  to  $4*(nu/N)$ . Using a discretization with mesh size h and going until  $t = A$ .

 $#Try:$ 

#SIRSdemo(1000,200,1,1,0.01,10);

 $SIRSdemo := \textbf{proc}(N, IN, \text{gamma}, \text{nu}, h, A)$  locals, i, L, beta, il: print(`This is a numerical demonstration of the R0 phenomenon in the SIRS model using discretization with mesh size= $\lambda$ ,  $\lambda$ ,  $\lambda$  and letting it run until time t= $\lambda$ , A) : print('with population size', N, 'and fixed parameters  $nu =$ ', nu, 'and gamma=', gamma) : print('where we change beta from  $0.2*nu/N$  to  $4*nu/N$ ') : print( `Recall that the epidemic will persist if beta exceeds nu/N, that in this case is `, nu/N) : print('We start with', IN, 'infected individuals, 0 removed and hence',  $N$ -IN, 'susceptible') : print('We will show what happens once time is close to,  $A$ ): for  $i$  from 1 by 2 to 40 do beta  $:= i1/10 * (nu/N)$ : print('beta is ',  $i1/10$ , 'times the threshold value') :  $L := Dis(SIRS(s, i, beta, gamma, nu, N), [s, i], [N-IN, IN], h, A)$ : print('the long-term behavior is'): print( $[op(nops(L)-3..nops(L), L)]$ ): od:

# end:

#TimeSeries( $F$ , $x$ , $pt$ , $h$ , $A$ , $i$ ): Inputs a transformation  $F$  in the list of variables  $x$ 

 $#The$  time-series of  $x[i]$  vs. time of the Dynamical system approximating the the autonomous continuous dynamical process #dx/dt=F[1](x(t)) by a discrete time dynamical system with step-size h from t=0 to t=A  $#Trv$ : #TimeSeries( $[x*(1-y), y*(1-x)]$ , $[x, y]$ , $[0.5, 0.5]$ , 0.01, 10,1);  $TimeSeries := \textbf{proc}(F, x, pt, h, A, i) \textbf{local} L, i1$ :

```
if not (type(F, list) and type(x, list) and type(pt, list) and nops(F) = nops(x) and nops(F)=nops(pt) and type(h, numeric) and h \le 0.1 and type(A, numeric) and A > 0 and 1 \le iand i \leq nops(x) ) then
print('bad input'):
```

```
RETURN(FAIL):
fi:
```

```
L := Dis(F, x, pt, h, A):
plot([seq([L[i][1], L[i][2][i]], i1 = 1...nops(L))]):end:
```
#PhaseDiag(F,x,pt,h,A): Inputs a transformation F in the list of variables x (of length 2), i.e. a mapping from  $R^2$  to  $R^2$  gives the #The phase diagram of the solution with initial condition  $x(0) = pt$ #dx/dt=F[1](x(t)) by a discrete time dynamical system with step-size h from t=0 to t=A  $\#Try$ : #PhaseDiag( $[x*(1-y), y*(1-x)]$ , $[x, y]$ , $[0.5, 0.5]$ , 0.01, 10); *PhaseDiag* :=  $\text{proc}(F, x, pt, h, A) \text{local } L$ , il: **if not** (type(F, list) and type(x, list) and type(pt, list) and nops(F) = nops(x) and nops(F)

```
= nops(pt) and nops(x) = 2 and type(h, numeric) and h \le 0.1 and type(A, numeric) and A
    > 0) then
print('bad input'):
RETURN(FAIL):
fi:
```

```
L := Dis(F, x, pt, h, A):
plot([seq(L[i][2], i1 = 1...nops(L))], style = point):end:
```
 $\#ComK(F, x, K)$ : inputs a transformation F in the list of variables x, outputs the composition of  $F$  with itself  $K$  times. Try:  $\#ComK([k*x*(1-x)], [x], 2);$ #ComK( $\frac{f(x^{*}(1-y), y^{*}(1-x)}{f(x,y)}$ , 4);

```
ComK := \textbf{proc}(F, x, K) \textbf{local } F1, i:
option remember:
if K = 0 then
RETURN(x):
elif K = 1 then
RETURN(F):
else
FI := ComK(F, x, K-1):
RETURN (normal(subs({\{seq(x[i] = F[i], i = 1 \ldots nops(x))\}, FI))):
fi:
```
end:

 $\#AllenSIR(a,b,c,x,y)$ : The Linda Allen discrete SIR model given in https://sites.math.rutgers. edu/~zeilberg/Bio21/LadasSri.pdf #with parameters  $a,b,c$ . try: #AllenSIR(1,1/3,1/3,x,y);  $Allen SIR := \textbf{proc}(a, b, c, x, y)$  $[x*(1-b-c) + y*(1-exp(-a*x)), (1-y)*b + y*exp(-a*x)]:$ end:

#TimeSeriesE(F,x,x0,A,i): Inputs a transformation F in the list of variables x, outputs

#The time-series of  $x[i]$  vs. time of the Dynamical system using the exact solutions via dsolve (note that it is usuall not possible)

#It works for linear transformations, and is a good check with the approximate TimeSeries( $F$ ,  $x, x0, h, A, i$  that uses discretization with  $\#dx/dt = F[1](x(t))$  by a discrete time dynamical system with step-size h from t=0 to t=A  $\#Try:$ #TimeSeriesE([y,-x], [x, y], [0, 1], 10, 1);  $TimeSeriesE := \textbf{proc}(F, x, x0, A, i) \textbf{local} sol, t, i1, FI$ : **if not** (type(F, list) and type(x, list) and type(x0, list) and nops(F) = nops(x) and nops(F)  $= nops(x0)$  and type(A, numeric) and  $A > 0$  and  $1 \le i$  and  $i \le nops(x)$ ) then  $print('bad input')$ :  $RETURN(FAIL)$ :  $fi$ :

 $FI := subs({\{seq(x[i] | = X[i]/(t), i = 1 \ldots nops(x))\}, F)}$ : sol := dsolve({seq(diff(X[i1](t), t) = F1[i1], i1 = 1 ..nops(x)), seq(X[i1](0) = x0[i1], i1 = 1  $.nops(x0)$ } :

```
plot(subs(sol, X[i](t)), t=0..A):
```
end:

#PhaseDiagE(F,x,x0,A): Inputs a transformation F in the PAIR of variables x, outputs

#The Phase diagram  $[x[1],x[2]]$  (forgetting about time, that becomes a parameter) of the Dynamical system using the exact solutions via dsolve (note that it is usuall not possible)

#It works for linear transformations, and is a good check with the approximate TimeSeries( $F$ ,  $x, x0, h, A, i)$ 

 $#Trv$ : #TimeSeriesE([y,-x],[x,y],[0,1], 10); PhaseDiagE  $:=\textbf{proc}(F, x, x0, A)$  local sol, t, i1, X, F1:

```
if not (type(F, list) and type(x, list) and nops(x) = 2 and type(x0, list) and nops(F) = nops(x)
    and nops(F) = nops(x0) and type(A, numeric) and A > 0) then
```
 $print('bad input')$ :  $RETURN (FAIL)$ :  $fi$ :

```
FI := subs({\{seq(x[i] | = X[i]/(t), i = 1 \ldots nops(x))\}, F)}:
sol := dsolve({seq(diff(X[i1](t), t) = F1[i1], i1 = 1 ..nops(x)), seq(X[i1](0) = x0[i1], i1 = 1
    .nops(x0)} :
```

```
plot([subs(sol, X[1](t)), subs(sol, X[2](t)), t = 0.A]):
```
end:

#ChemoStat(N, C, a 1, a 2): The Chemostat continuous-time dynamical system with  $N=$ Bacterial poplulation densitty, and C=nutient Concentration in growth chamber (see Table 4.1 of Edelstein-Keshet, p. 122)

#with paramerts a1, a2, Equations (19a, (19b) in Edelestein-Keshet p. 127 (section 4.5, where they are called alpha1, alpha2). a1 and a2 can be symbolic or numeric. Try:  $\#ChemoStat(N, C, a1, a2);$ #ChemoStat(N, C, 2, 3);

```
ChemoStat := \textbf{proc}(N, C, a1, a2):
\lceil aI * C/(1+C) * N-N, -C/(1+C) * N-C + a2 \rceil:
end:
```

```
#Volterra(a, b, c, d, x, y): The (simple, original) Volterra predator-prey continuous-time
   dynamical system with parameters a,b,c,d#Eqs. (7a) (7b) in Edelstein-Keshet p. 219 (section 6.2)
\#a, b, c, d may be symbolic or numeric
#Try:
#Volterra(a,b,c,d,x,y);#Volterra(1,2,3,4,x,y);

[a * x - b * x * y, -c * y + d * x * y]:
end:
```

```
#Volterra M(a,b,c,d,K,x,y): The modified Volterra predator-prey continuous-time dynamical
    system with parameters a,b,c,d,K#Eqs. (8a) (8b) in Edelstein-Keshet p. 220 (section 6.2)
\#a, b, c, d, K may be symbolic or numeric
#Try:
\# Volterra M(a,b,c,d,K,x,y);
```
#*VolterraM* $(1, 2, 3, 4, 2, x, y)$ ;  $VolterraM := \textbf{proc}(a, b, c, K, d, x, y)$  $[a * x * (1-x/K)-b * x * y, -c * y + d * x * y]:$ end:  $#Lotka(r1, k1, r2, k2, b12, b21, N1, N2)$ : The Lotka-Volterra continuous-time dynamical system, Eqs.  $(9a)$ ,  $(9b)$  (p. 224, section 6.3) of Edelstein-Keshet #with popoluations N1, N2, and parameters  $r1,r2,k1,k2$ , b12, b21 (called there beta 12 and beta  $21$ )  $\#Try:$ #Lotka(r1,k1,r2,k2,b12,b21,N1,N2); #Lotka(1,2,2,3,1,2,N1,N2);  $Lotka := \text{proc}(r1, k1, r2, k2, b12, b21, N1, N2)$ :  $\lceil r1 * NI * (k1 - NI - b12 * N2) / k1, r2 * N2 * (k2 - N2 - b21 * NI) / k2 \rceil$ end: #GeneNet(a0,a,b,n,m1,m2,m3,p1,p2,p3): The contiuous-time dynamical system, with quantities  $m1,m2,m3,p1,p2,p3$ , due to M. Elowitz and S. Leibler #described in the Ellner-Guckenheimer book, Eq.  $(4.1)$  (chapter 4, p. 112) #and parameers a0 (called alpha 0 there), a (called alpha there), b (called beta there) and n. Try: #GeneNet(0,0.5,0.2,2,m1,m2,m3,p1,p2,p3); GeneNet :=  $\text{proc}(a0, a, b, n, ml, m2, m3, pl, p2, p3)$ :  $[-ml + a/(1 + p3^2)n] + a0$ ,  $-m2 + a/(1 + p1^2)n$  +  $a0$ ,  $-m3 + a/(1 + p2^2)n$  +  $a0$ ,  $-b$ \*  $(p1-m1)$ ,  $-b$  \*  $(p2-m2)$ ,  $-b$  \*  $(p3-m3)$ ]: end: *First Written: Nov. 2021* 

*This is DMB.txt, A Maple package to explore Dynamical models in Biology (both discrete and continuous)*

*accompanying the class Dynamical Models in Biology, Rutgers University. Taught by Dr. Z. (Doron Zeilbeger)* 

> *The most current version is available on WWW at: http://sites.math.rutgers.edu/~zeilberg/tokhniot/DMB.txt . Please report all bugs to: DoronZeil at gmail dot com .*

*For general help, and a list of the MAIN functions, type "Help();". For specific help type "Help(procedure\_name);"* 

*For a list of the supporting functions type: Help1(); For help with any of them type: Help(ProcedureName);*

*------------------------------*

*For a list of the functions that give examples of Discrete-time dynamical systems (some famous), type: HelpDDM();*

*------------------------------*

*For help with any of them type: Help(ProcedureName);*

*For a list of the functions continuous-time dynamical systems (some famous) type: HelpCDM(); For help with any of them type: Help(ProcedureName);*

*------------------------------*

*------------------------------*

> #1: ChemoStat Help(ChemoStat); *ChemoStat(N,C,a1,a2): The Chemostat continuous-time dynamical system with N=Bacterial poplulation densitty, and C=nutient Concentration in growth chamber (see Table 4.1 of Edelstein-Keshet, p. 122)*

*with paramerts a1, a2, Equations (19a\_, (19b) in Edelestein-Keshet p. 127 (section 4.5, where they are called alpha1, alpha2). a1 and a2 can be symbolic or numeric. Try:*

*ChemoStat(N,C,a1,a2);*

*ChemoStat(N,C,2,3);*

 $> f1 := ChemoStat(N, C, 7, 3.6);$  $SEquP(H, [N, C]);$ 

$$
fI := \left[ \frac{7 \, CN}{C+1} - N, \, -\frac{CN}{C+1} - C + 3.6 \right]
$$

 $\{ [ 24.03333333, 0.1666666667] \}$ 

**(3)**

**(2)**

**(1)**

 $\triangleright$  TimeSeries(f1, [N, C], [24.04, 0.17], 0.01, 10, 1); TimeSeries(f1, [N, C], [24.04, 0.17], 0.01, 10, 2); PhaseDiag(f1, [N, C], [24.04, 0.17], 0.01, 10);

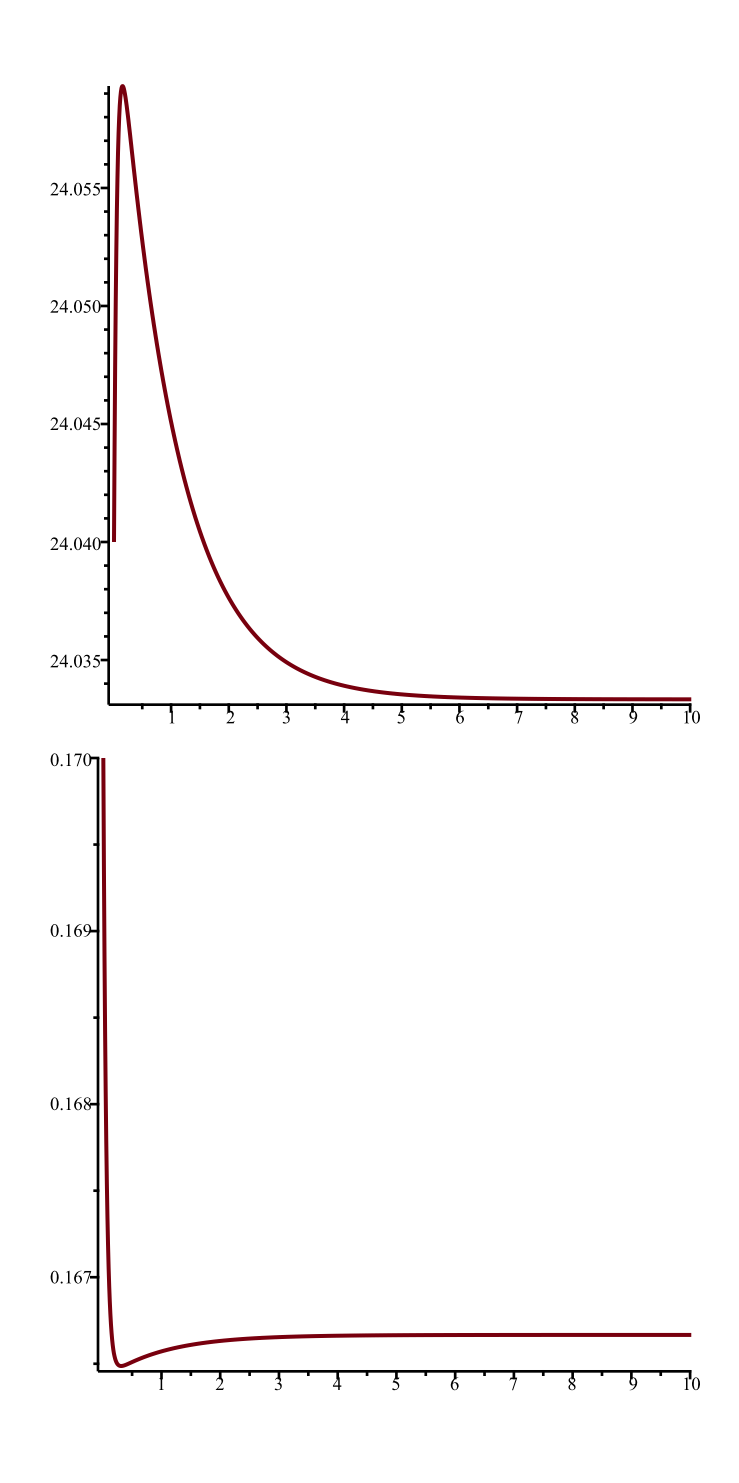

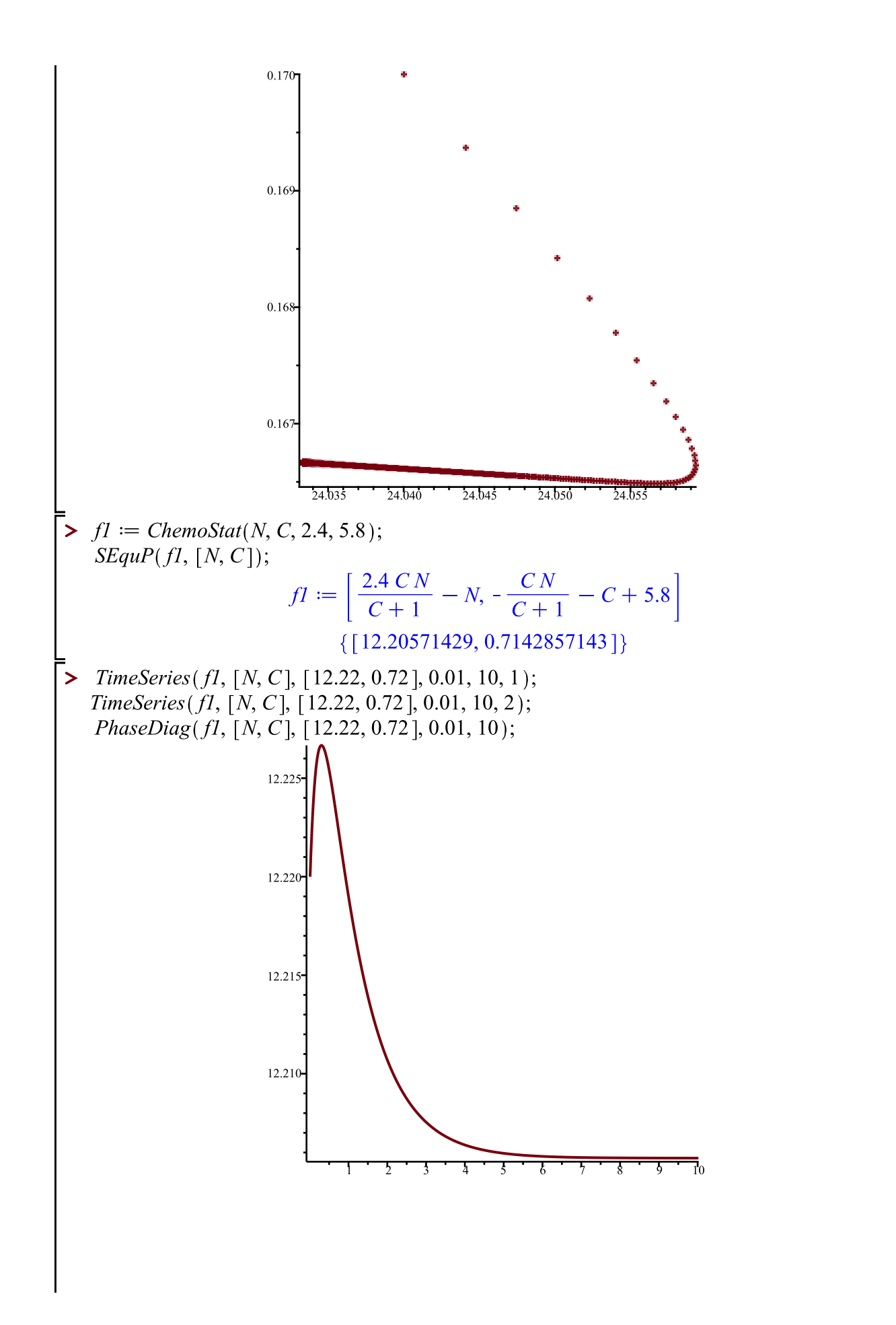

 $(4)$ 

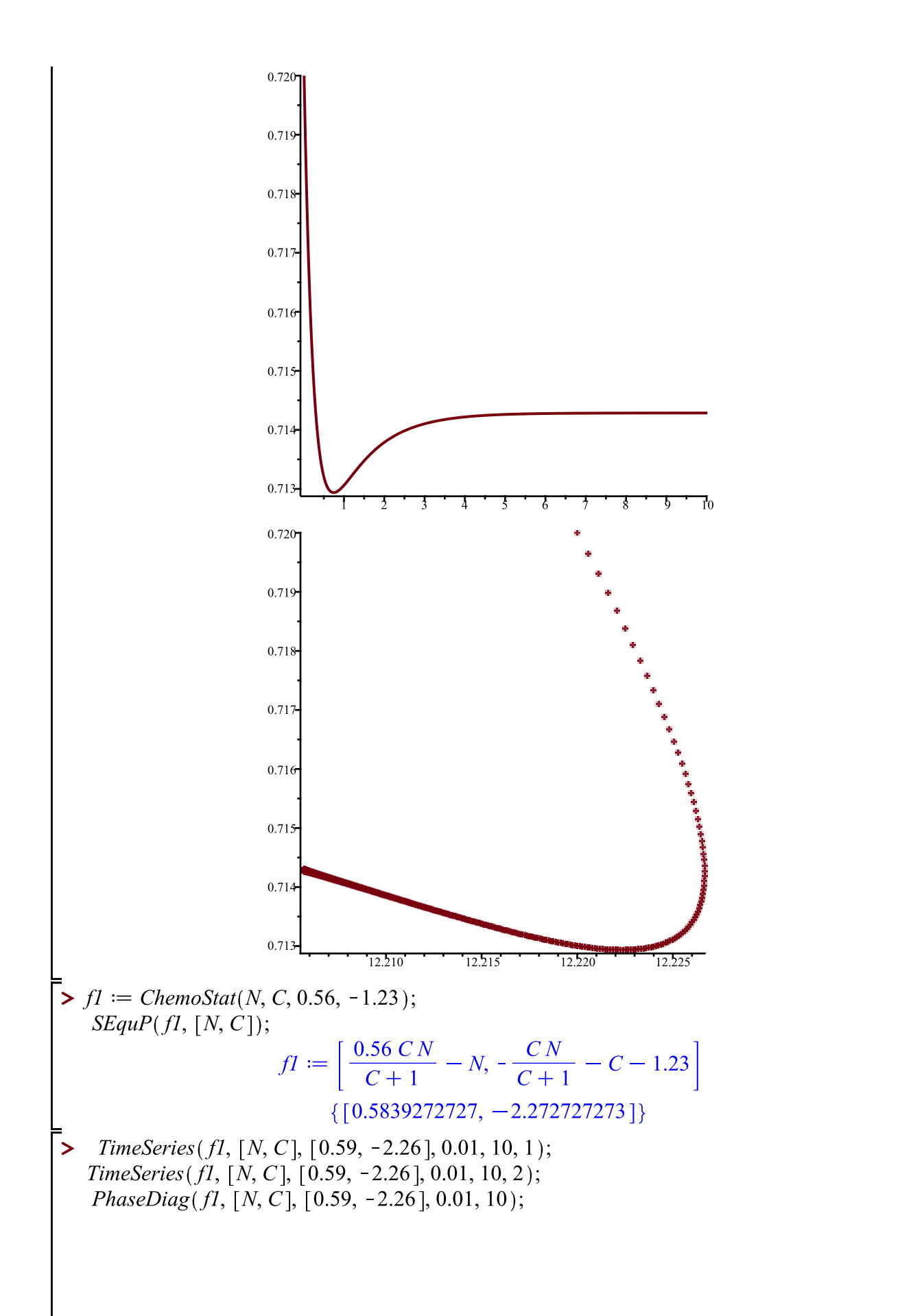

 $(5)$ 

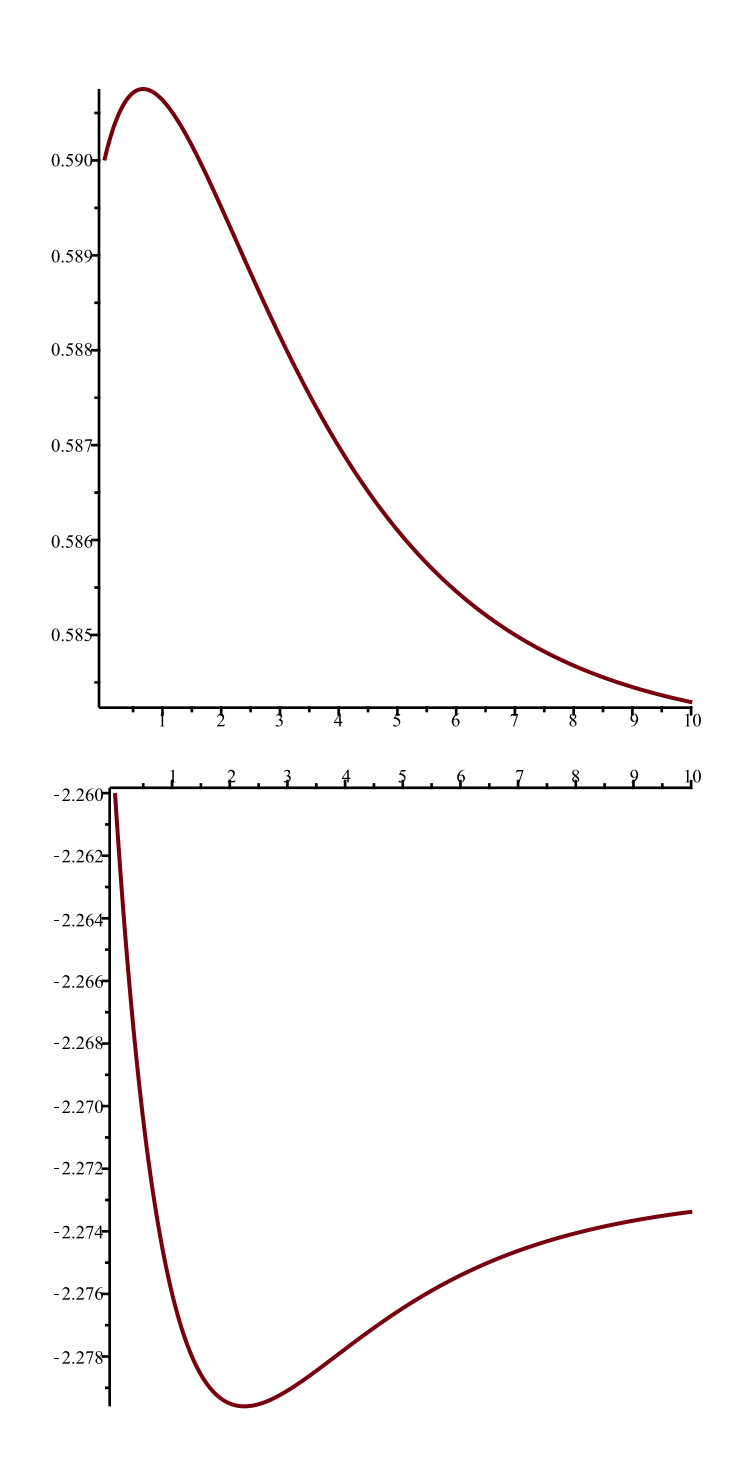

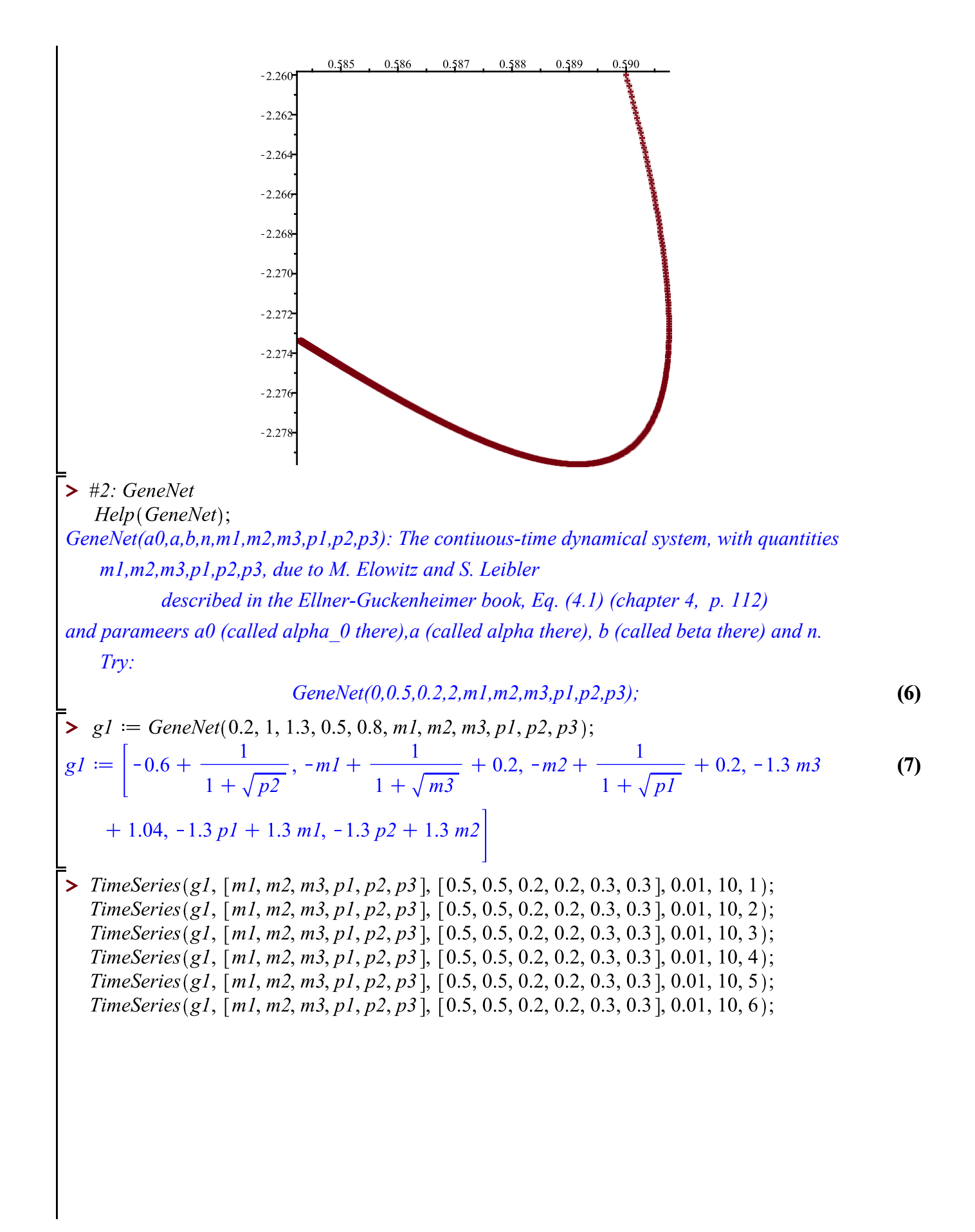

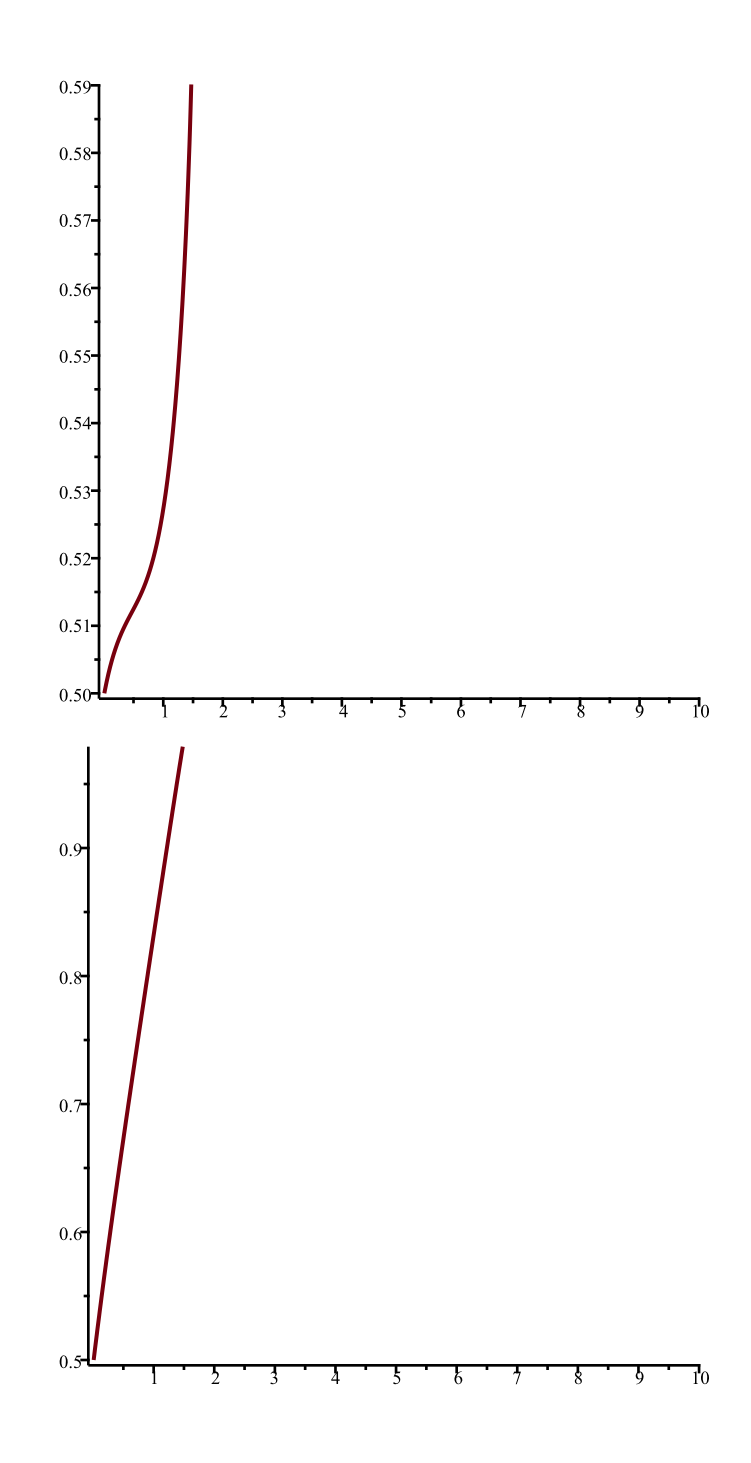

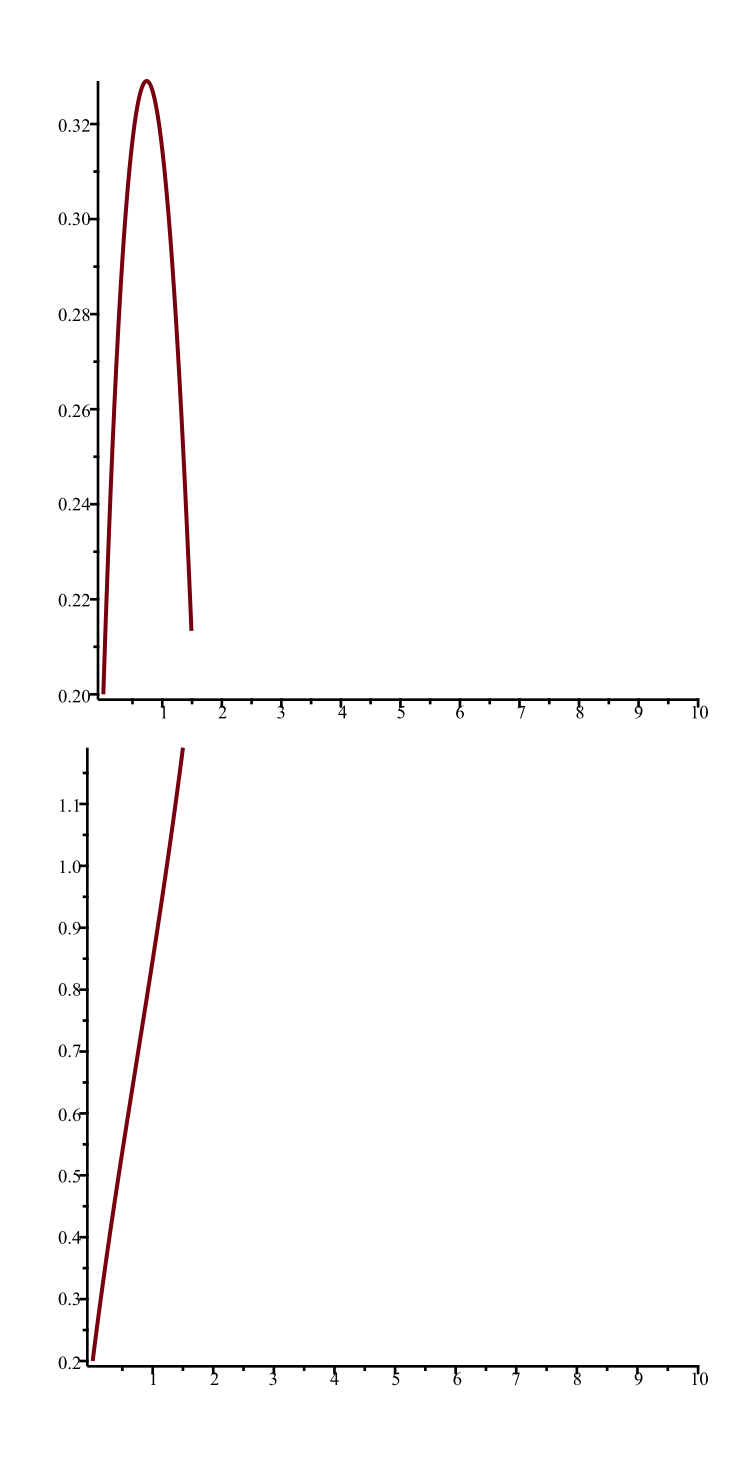

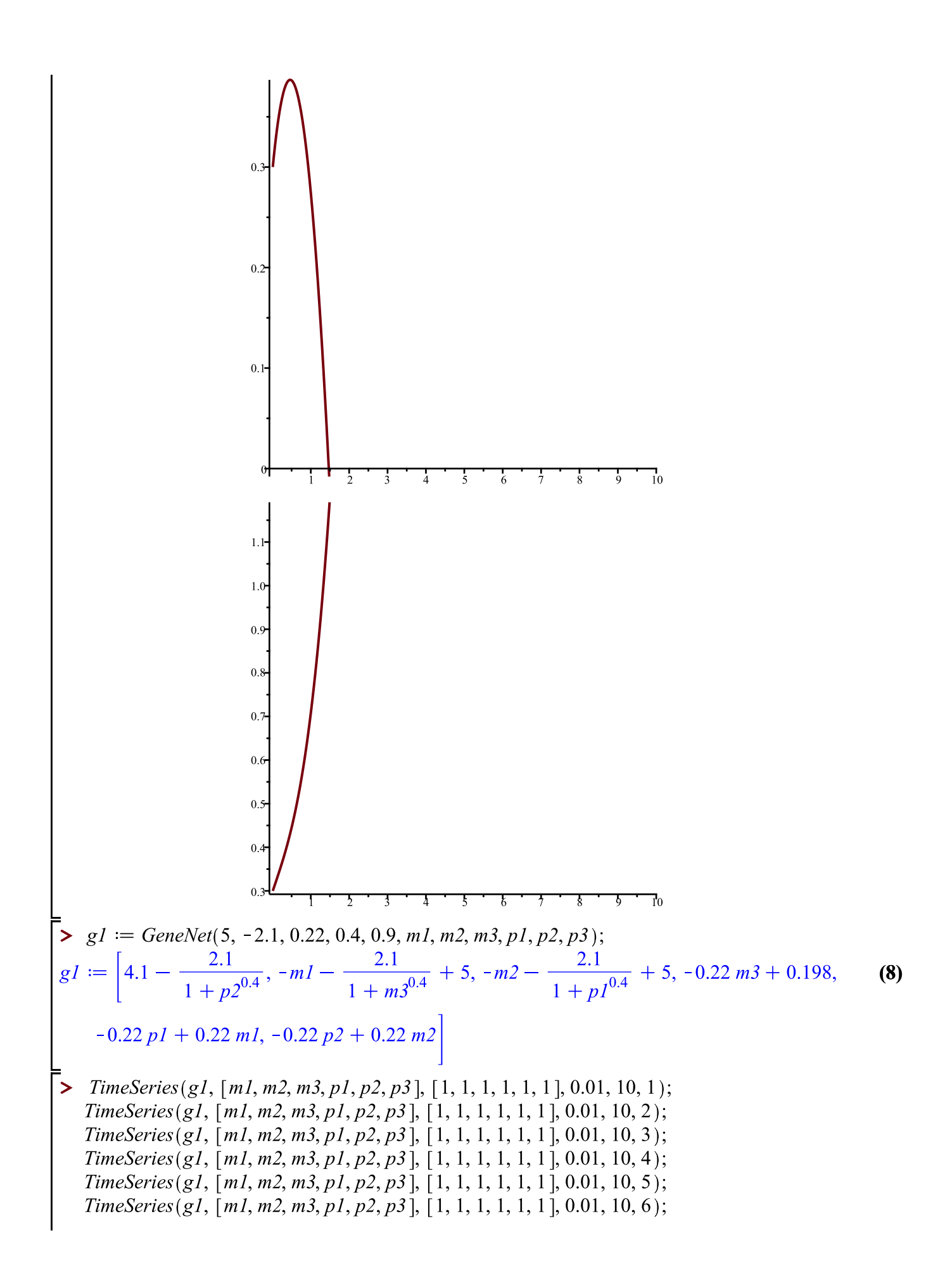

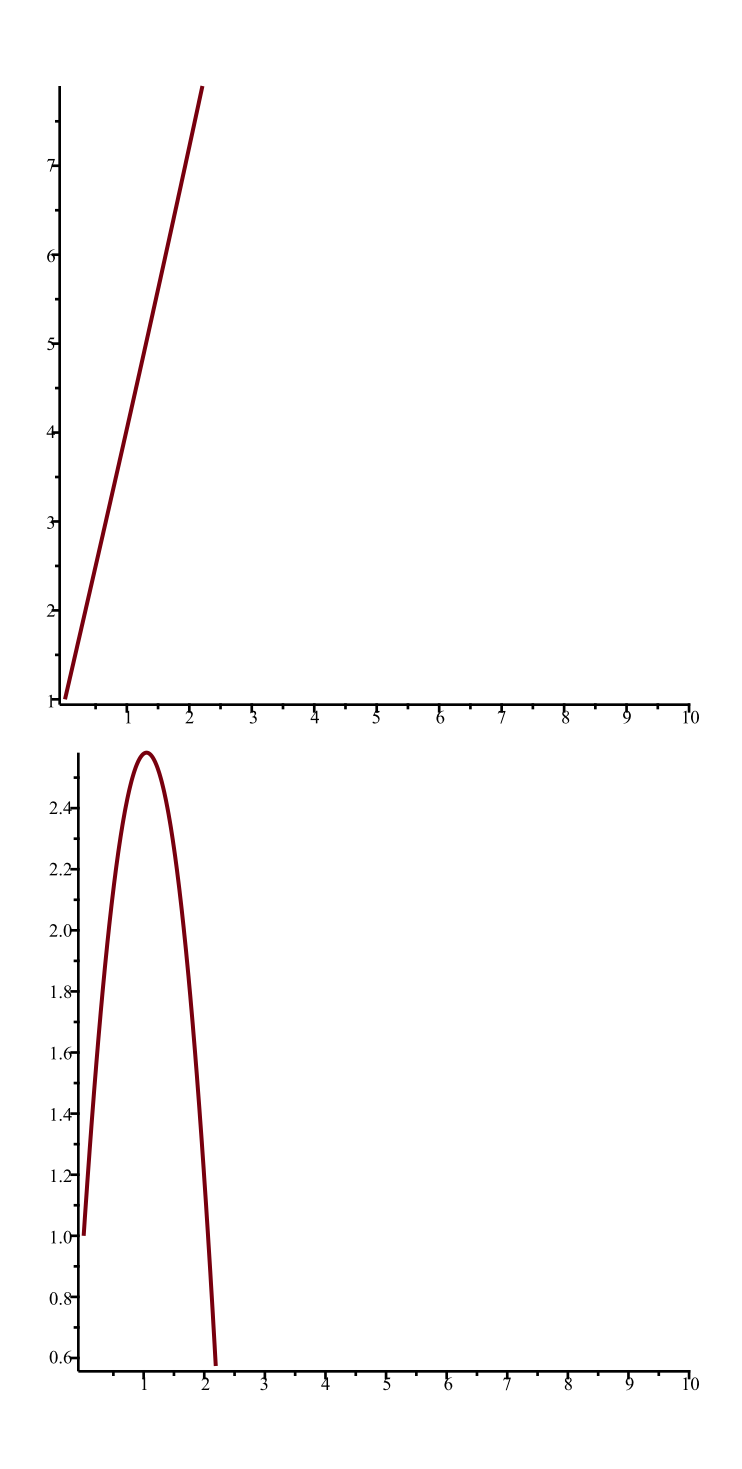

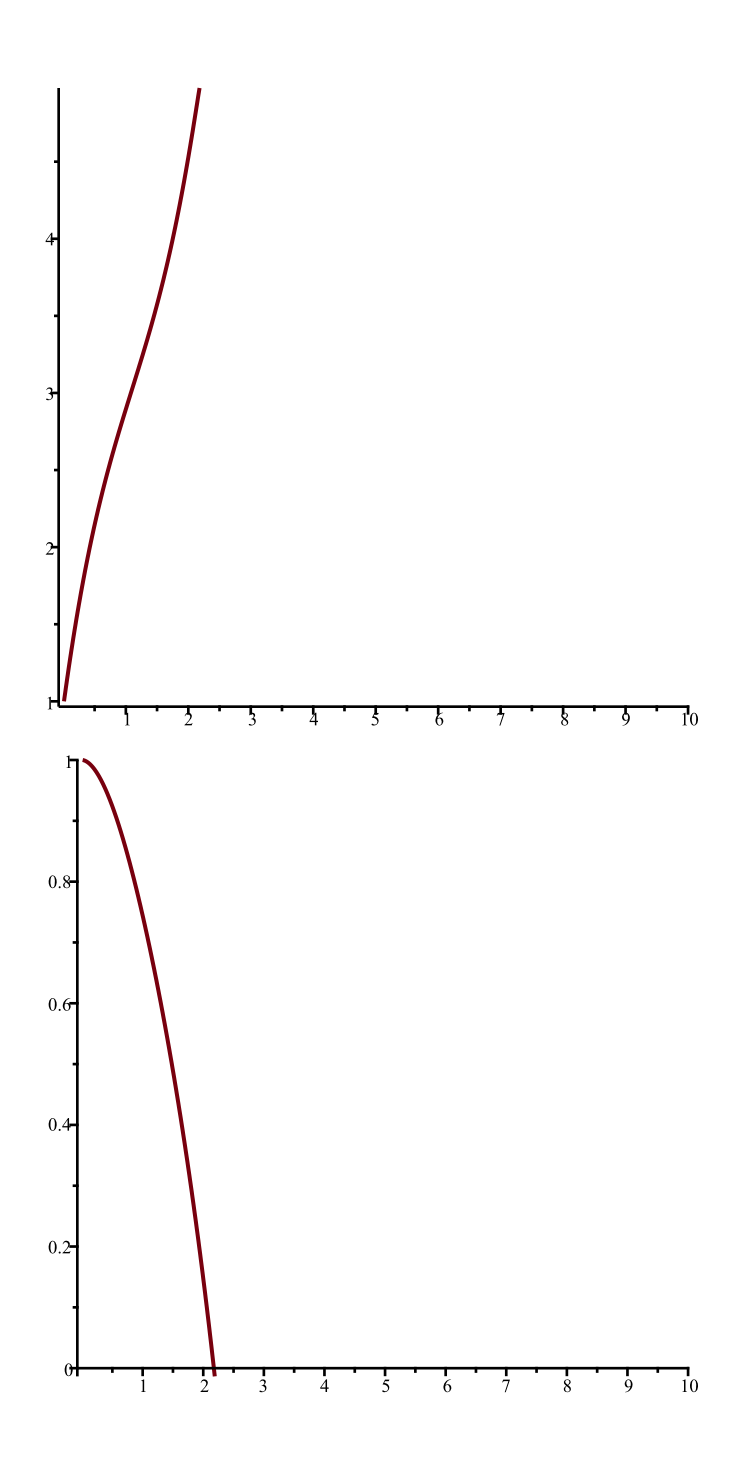

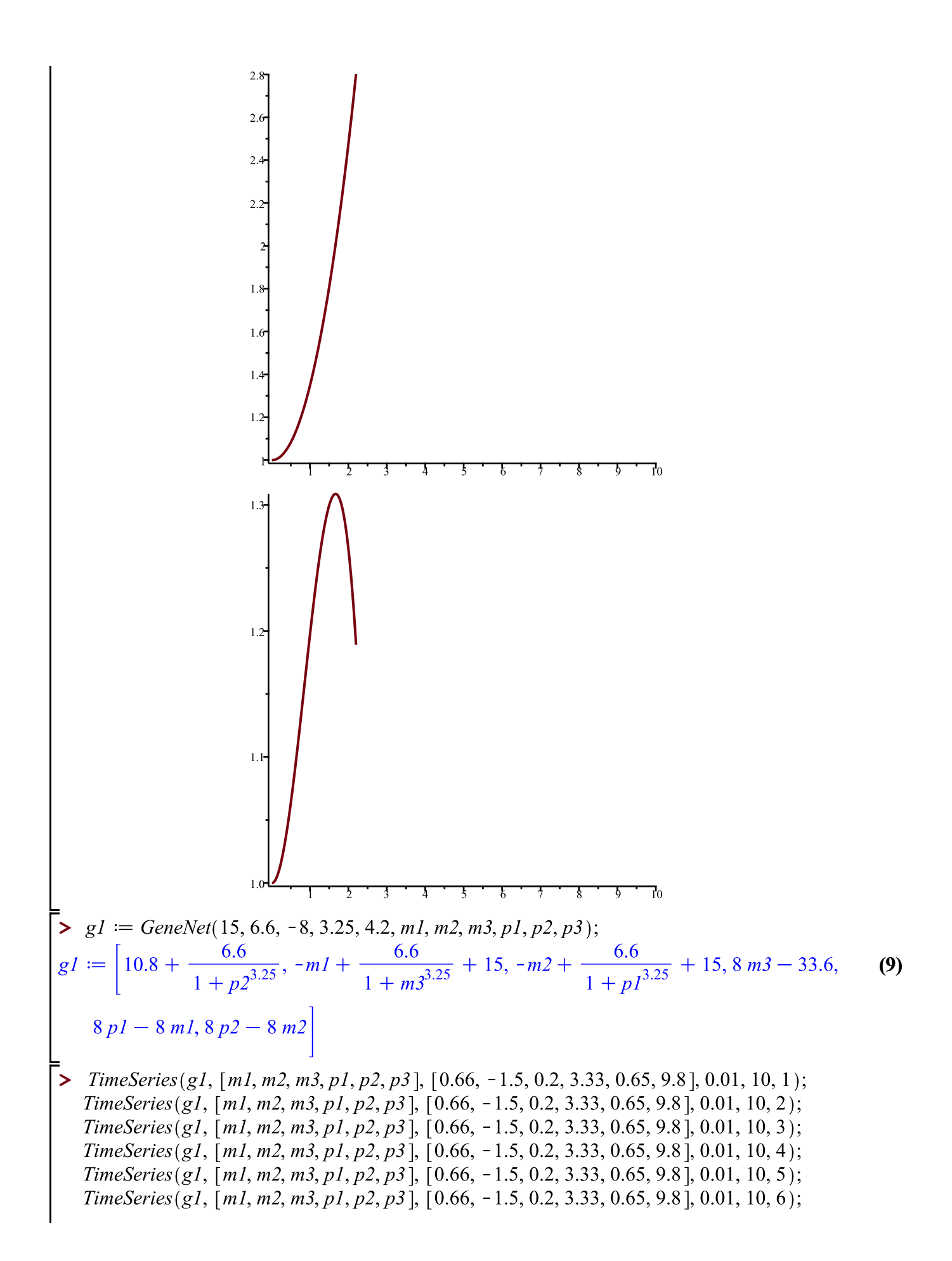

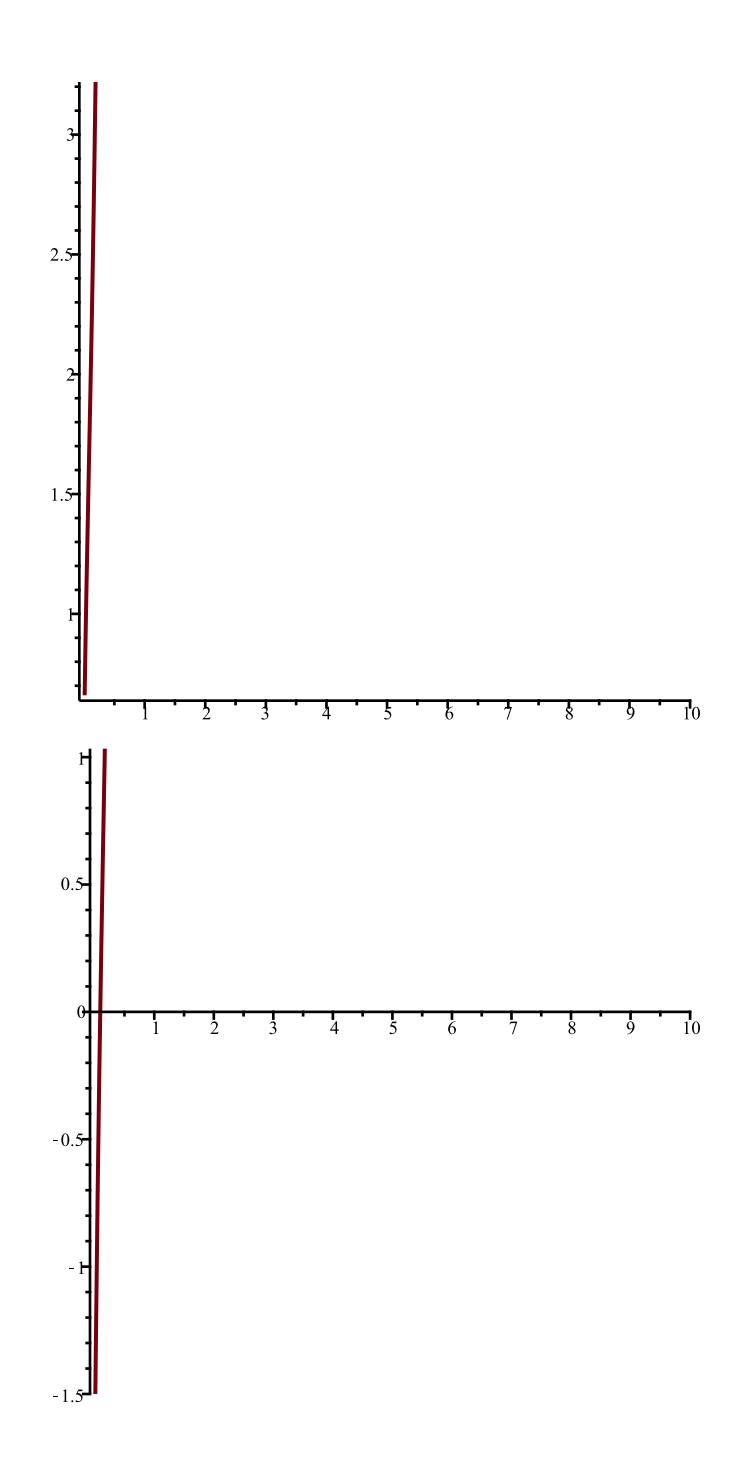

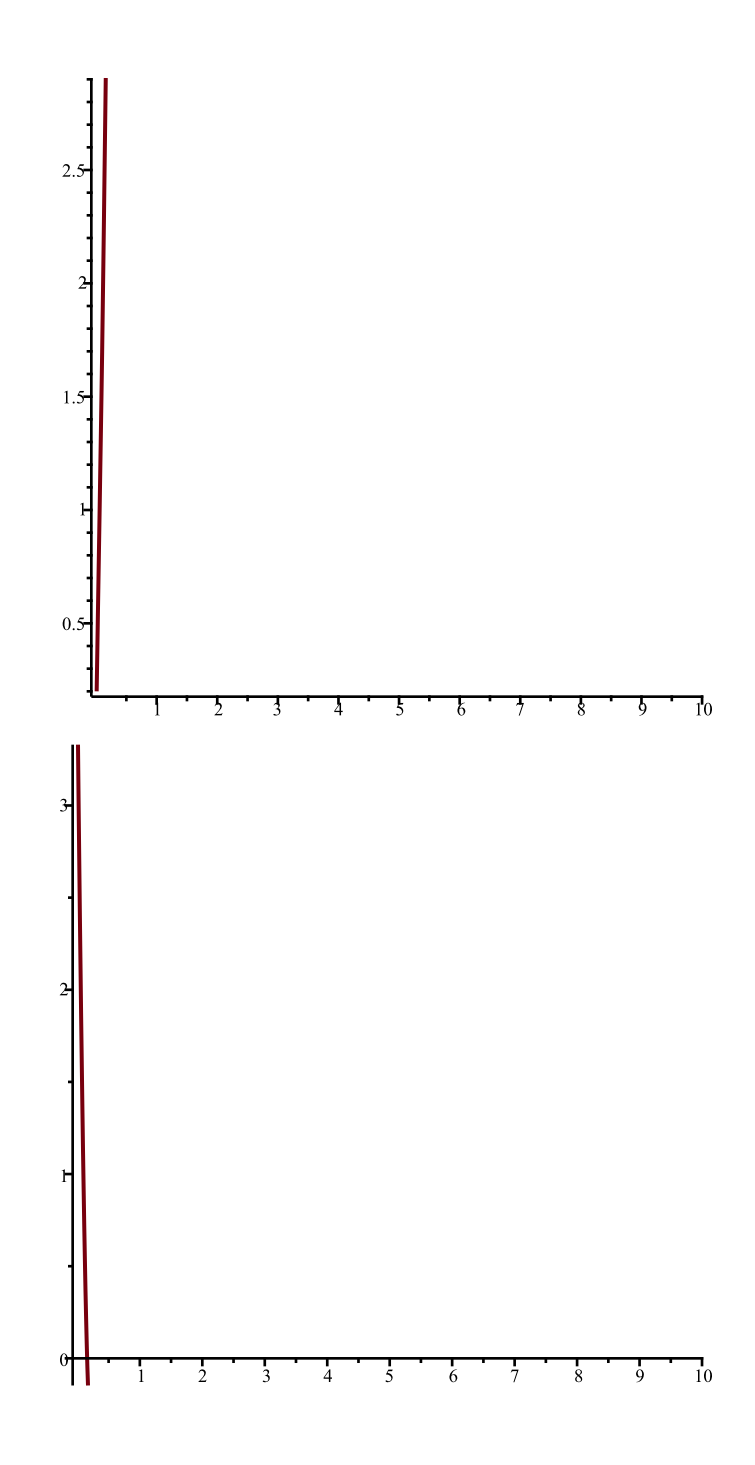

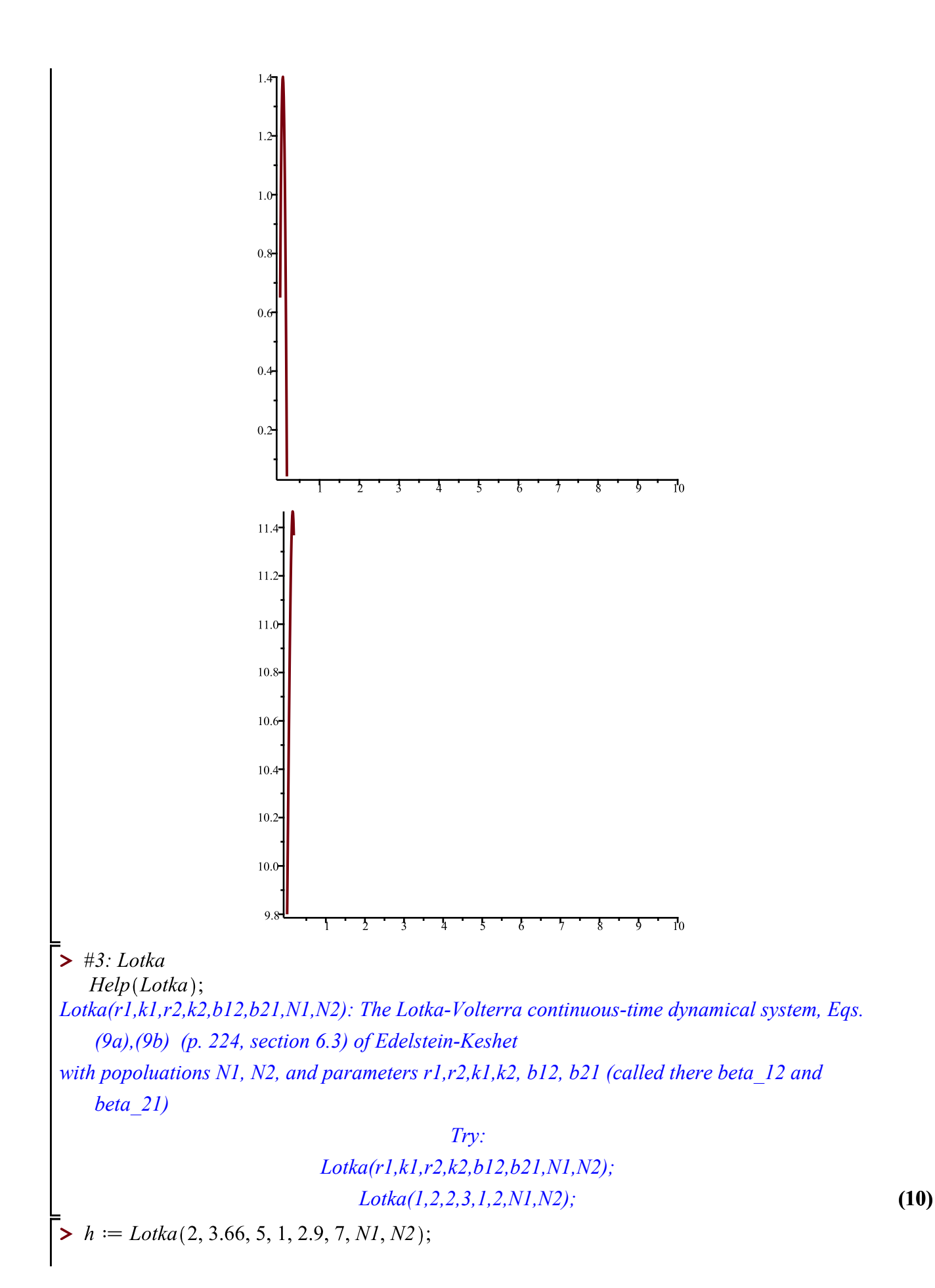

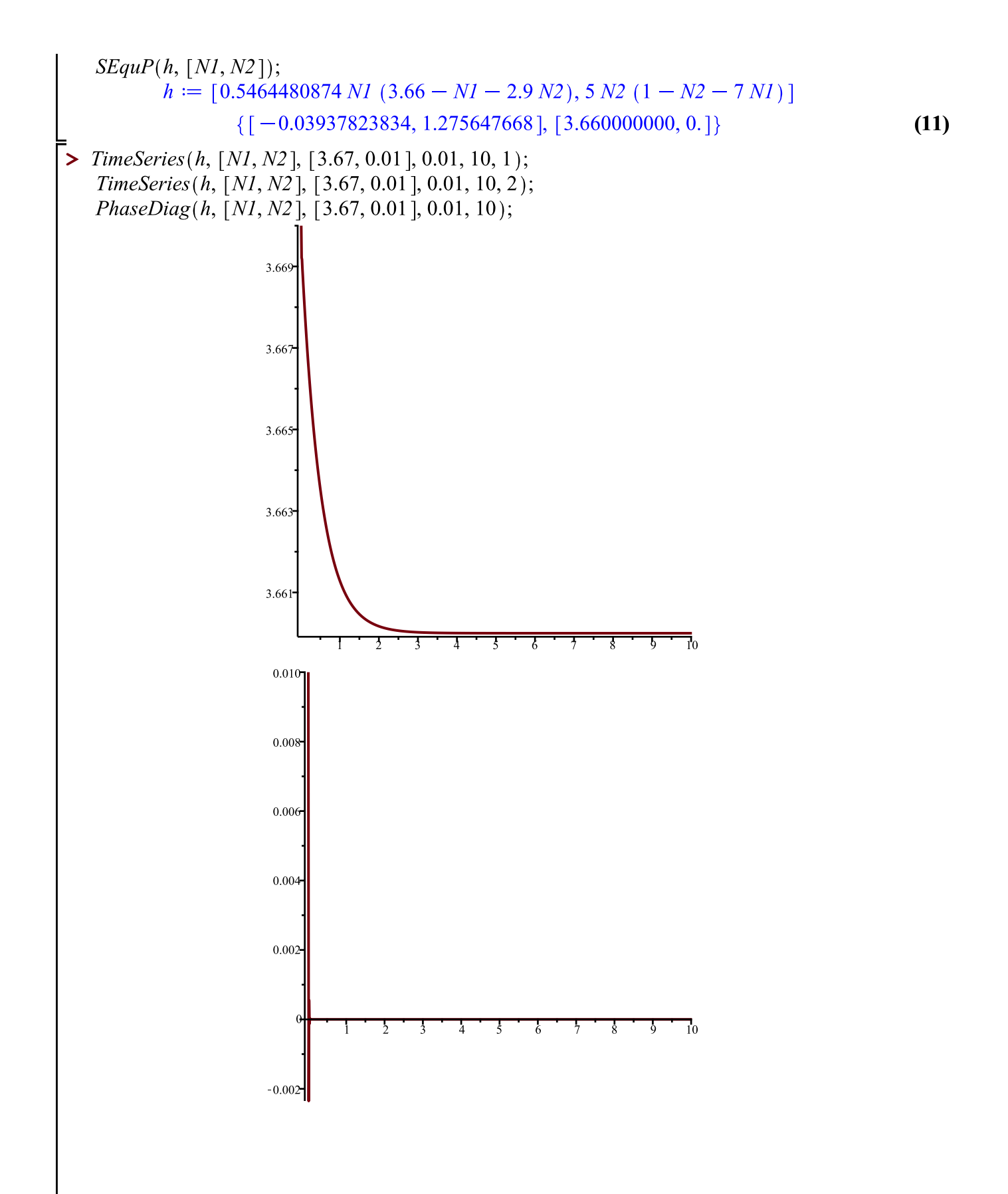

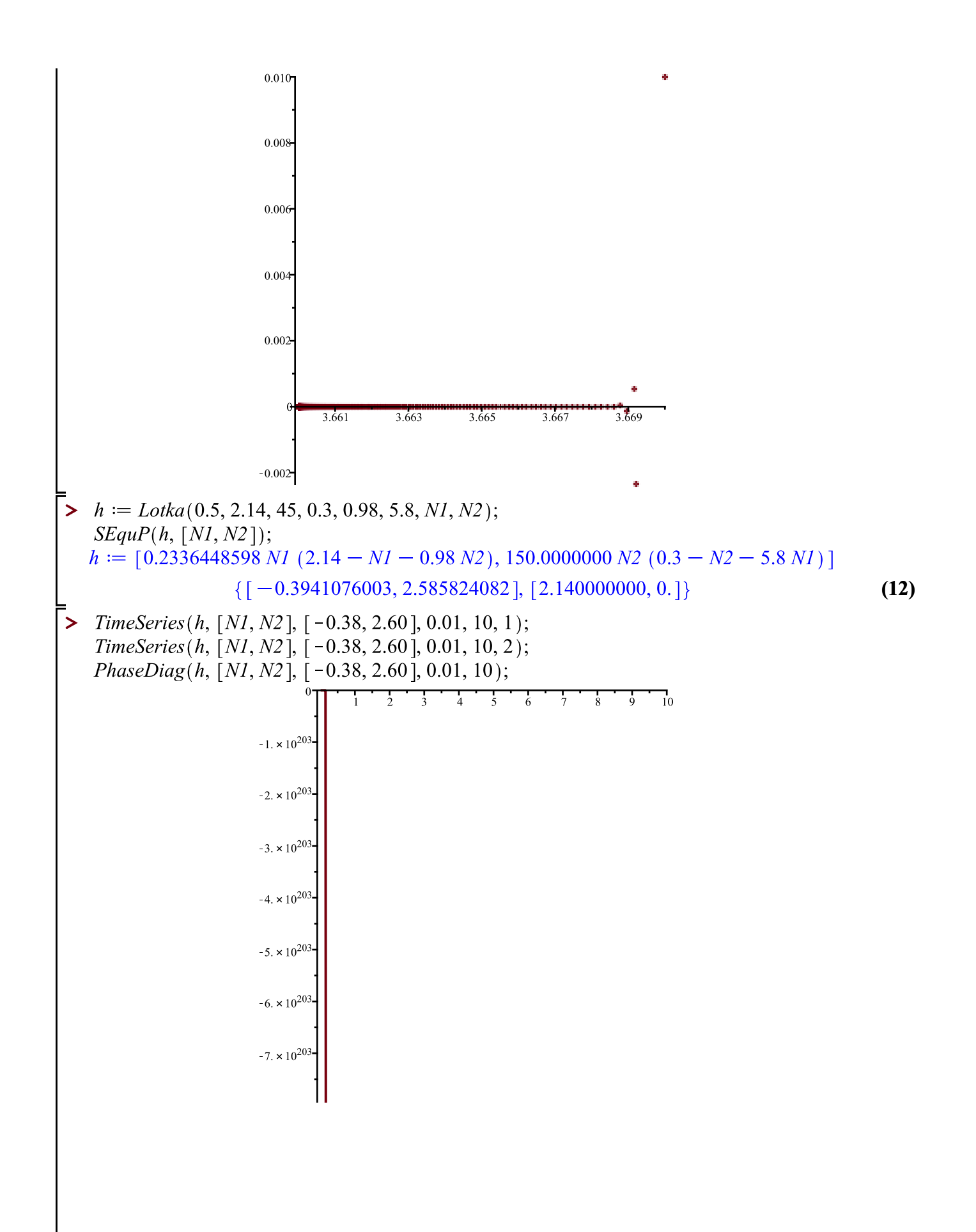

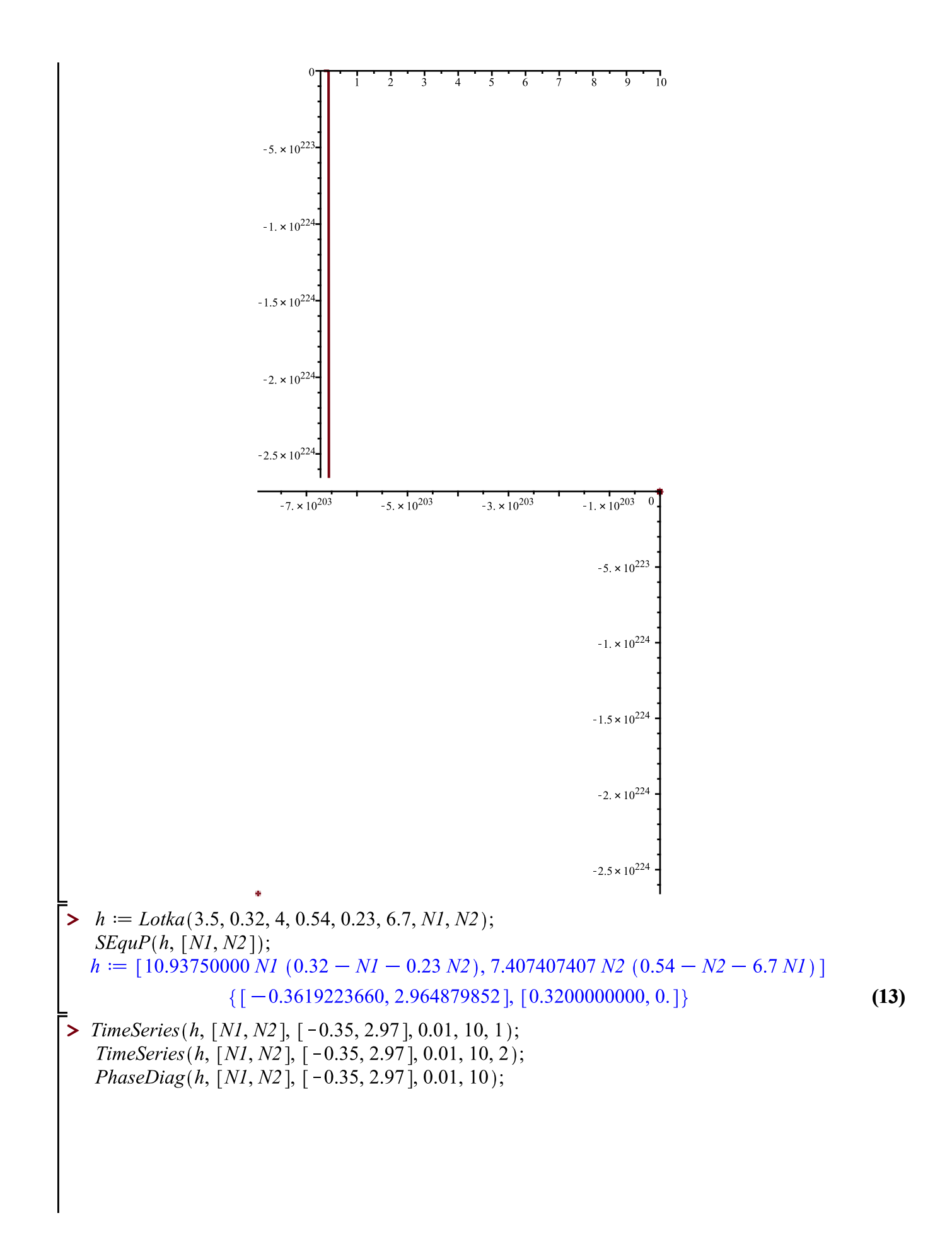

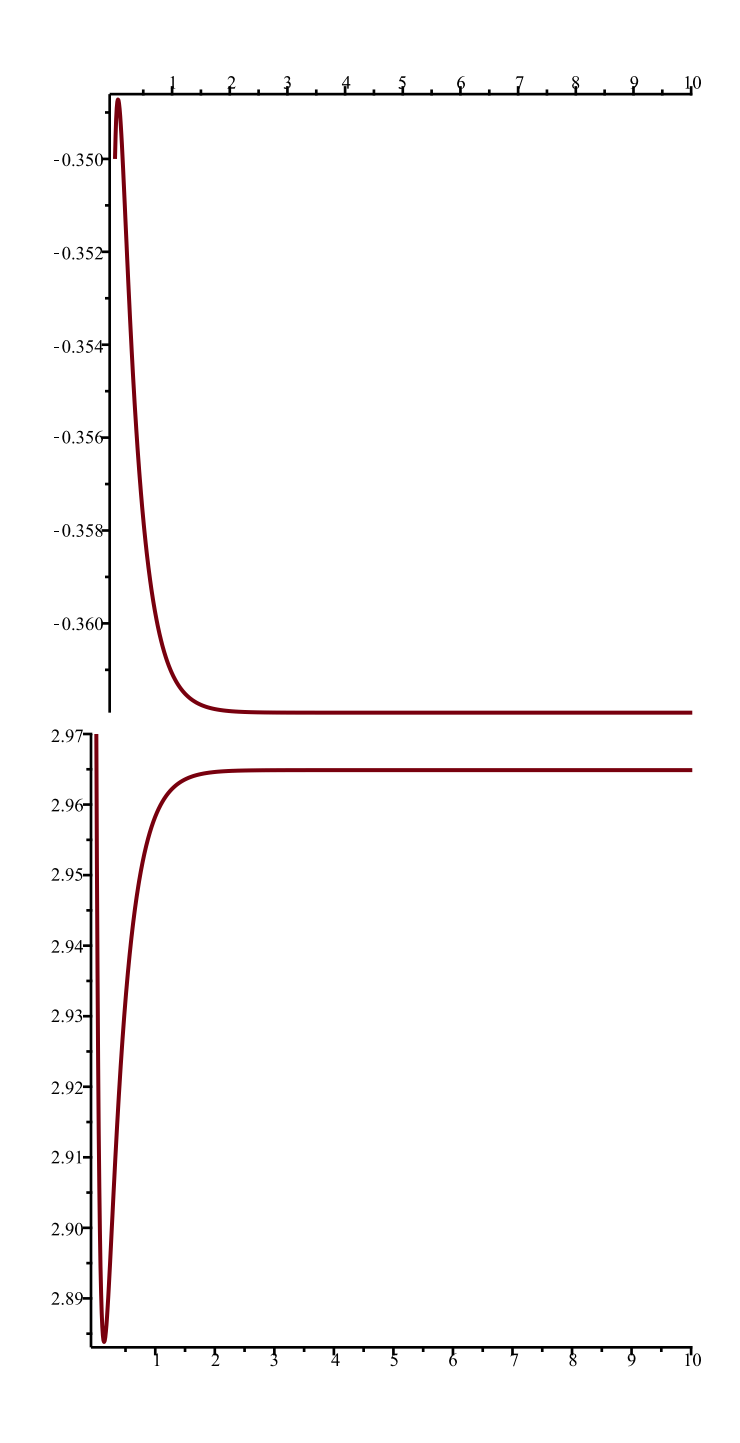

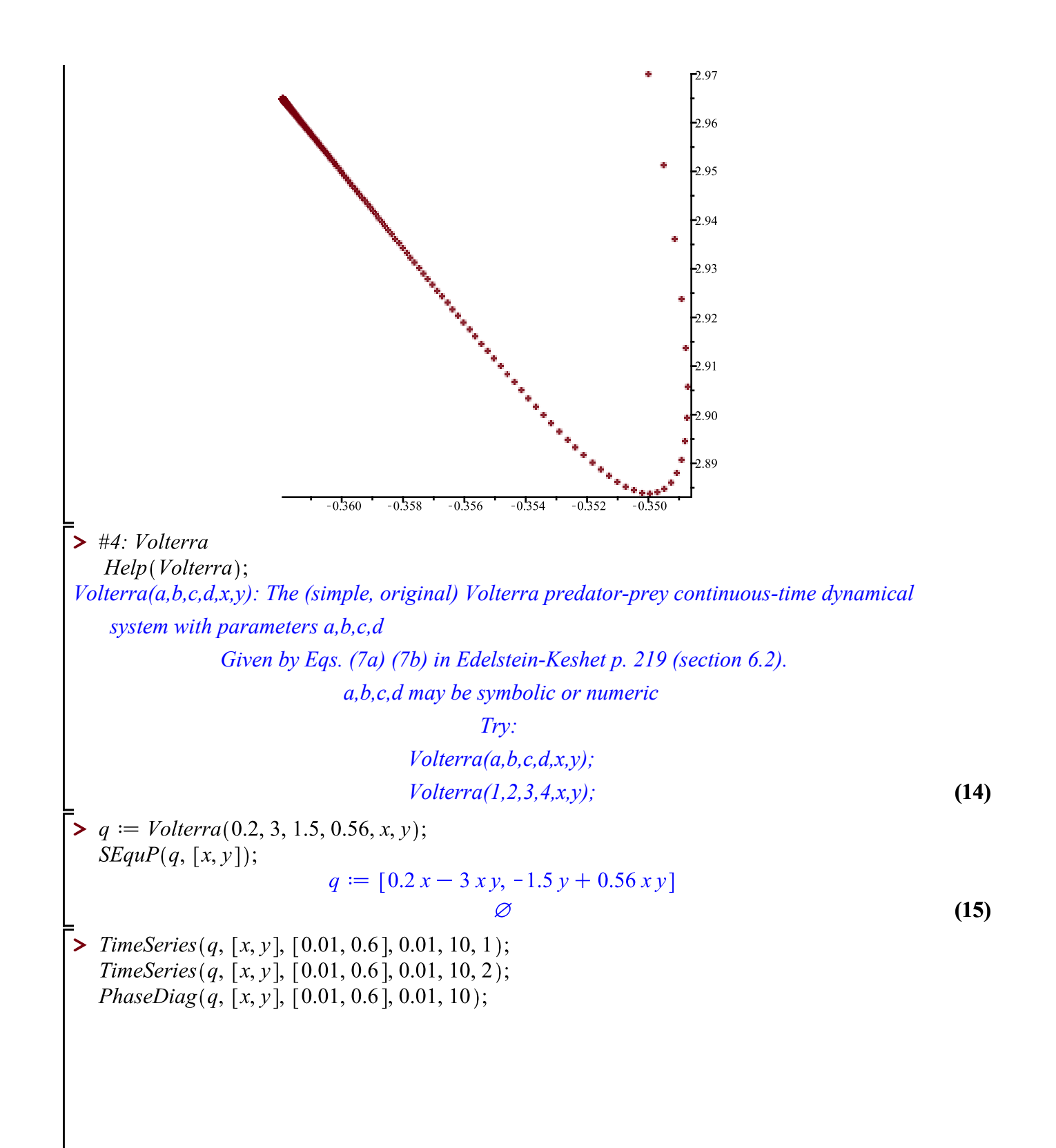

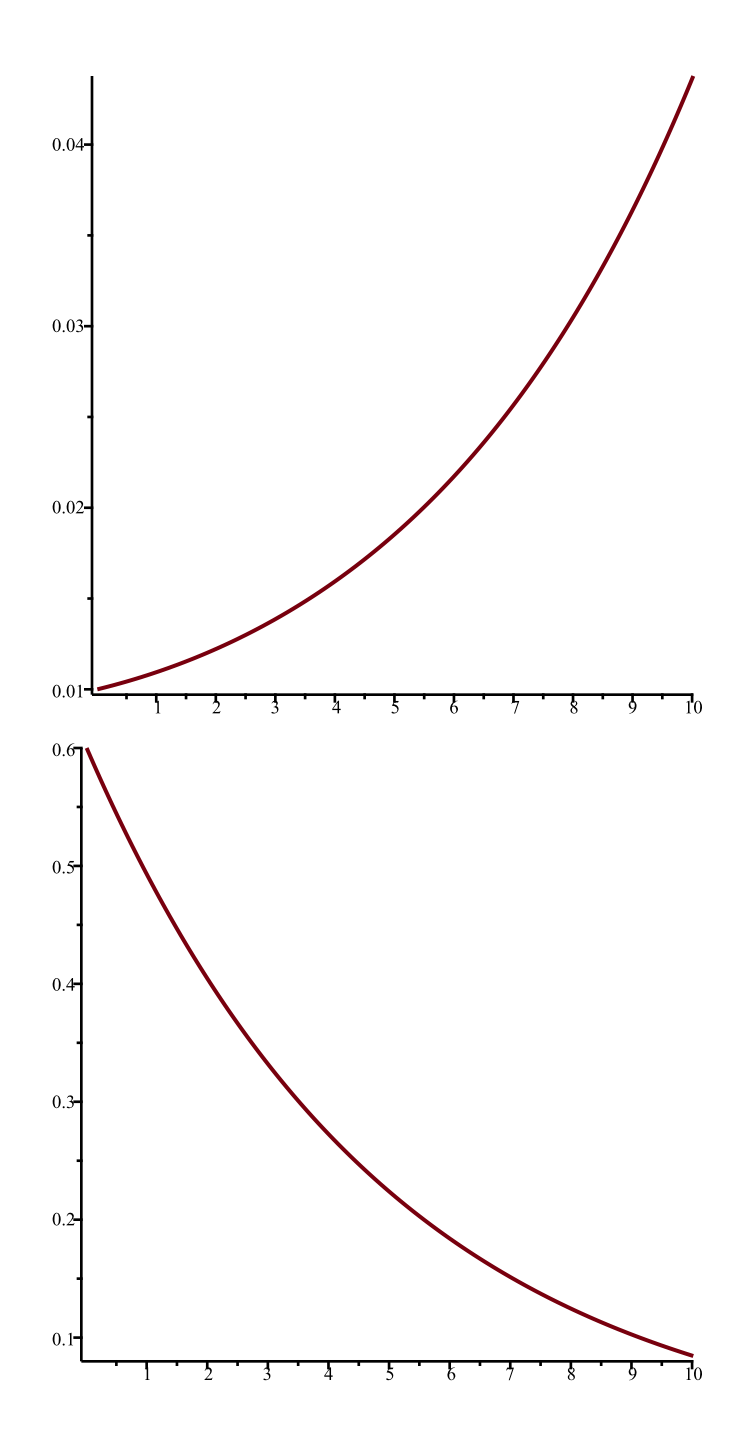

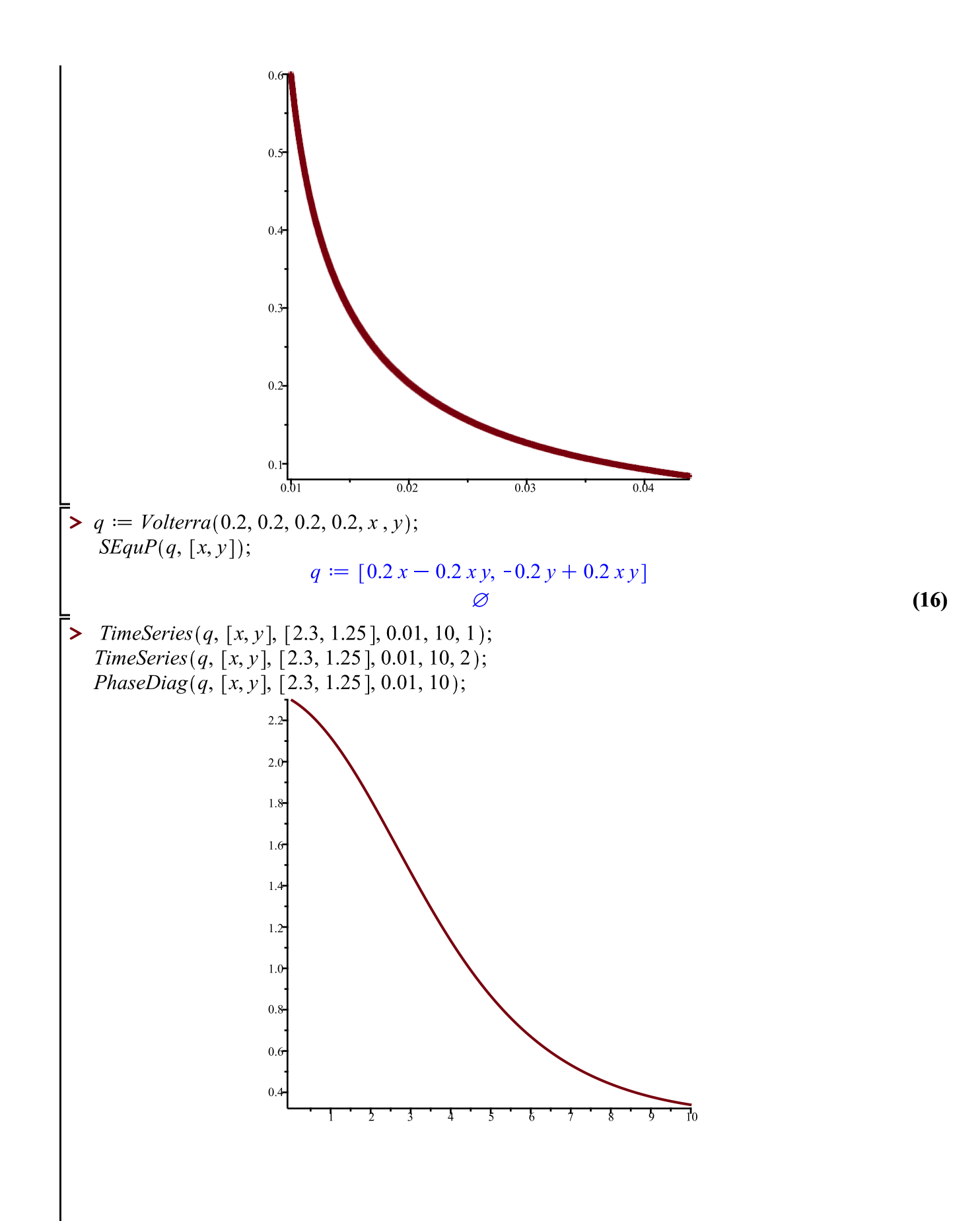

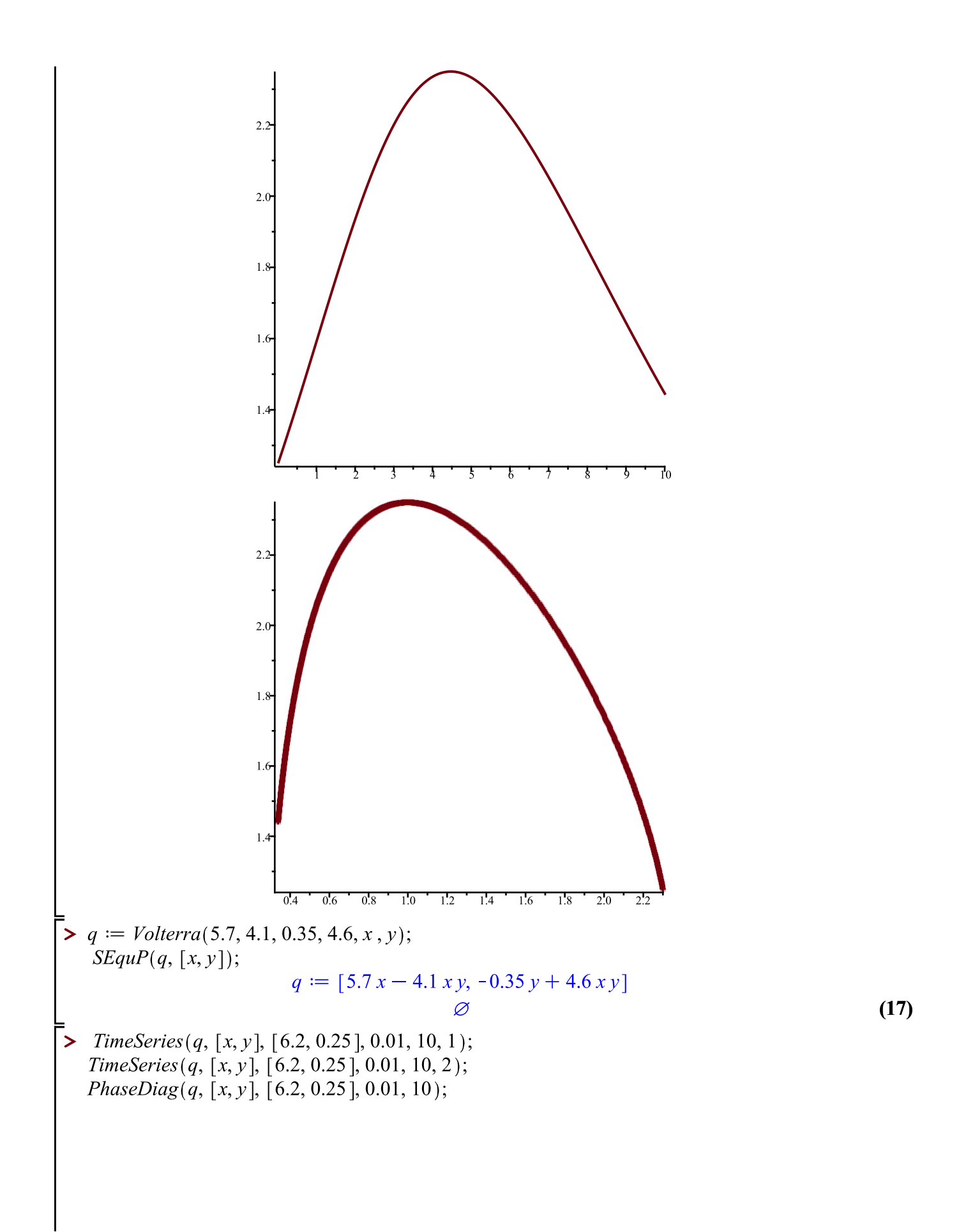

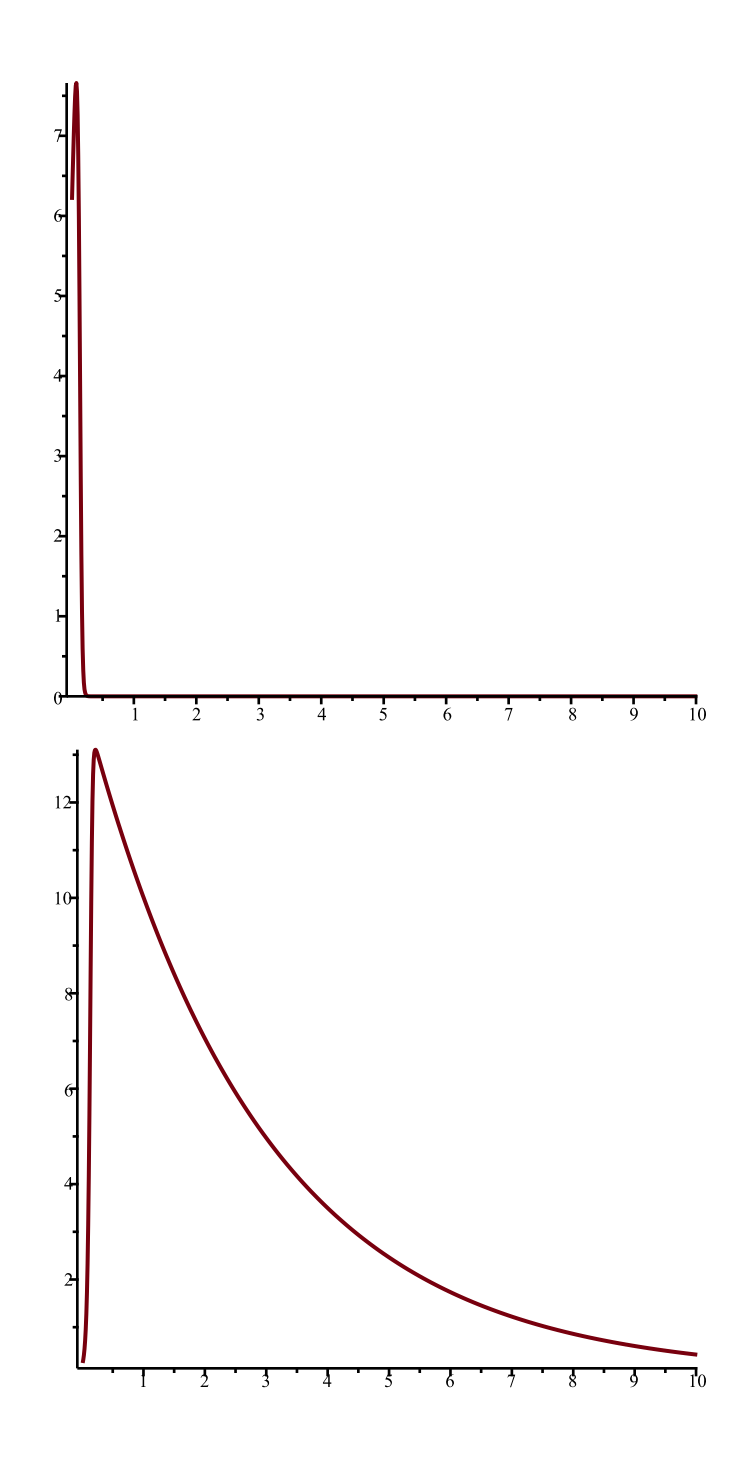

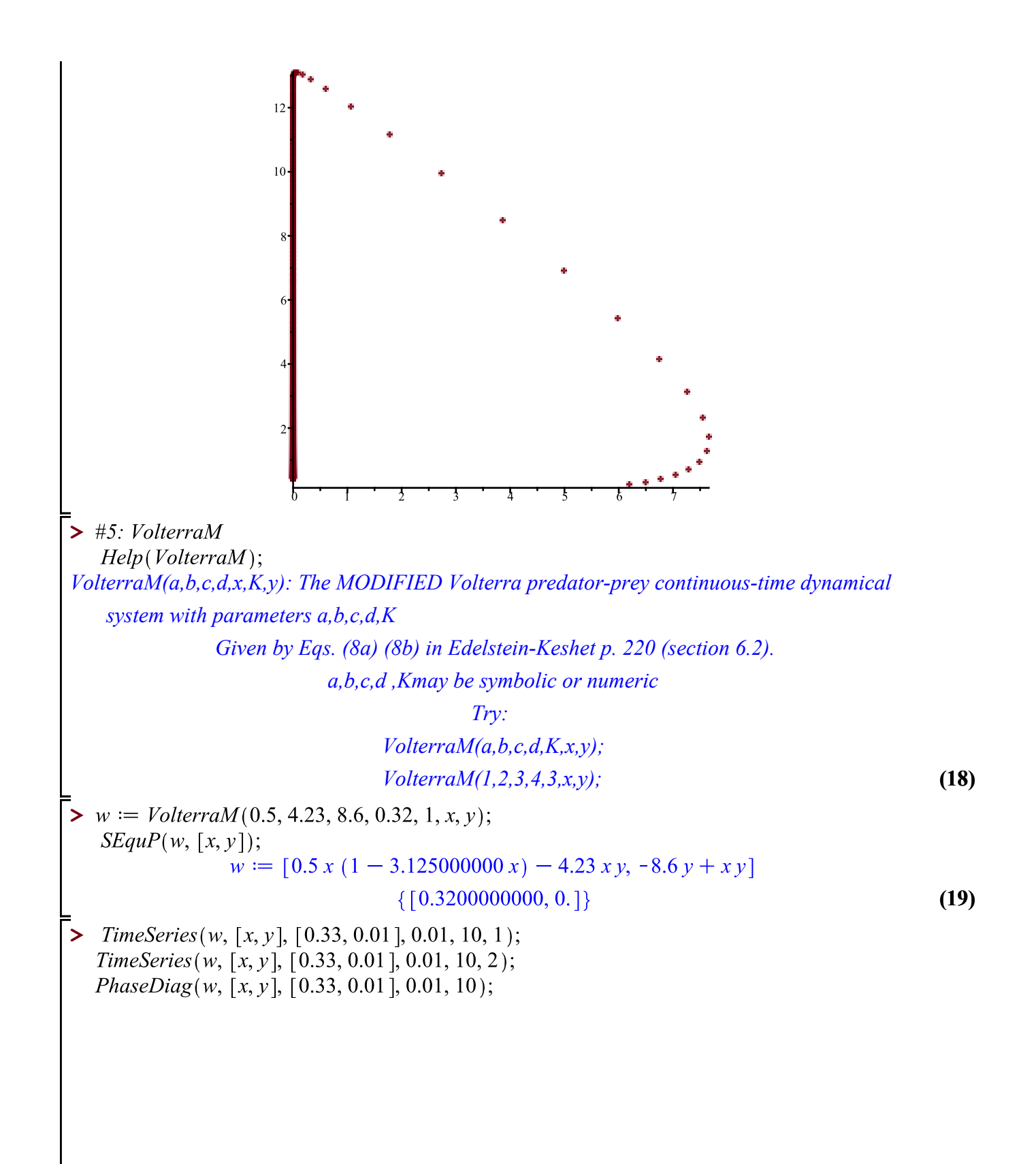

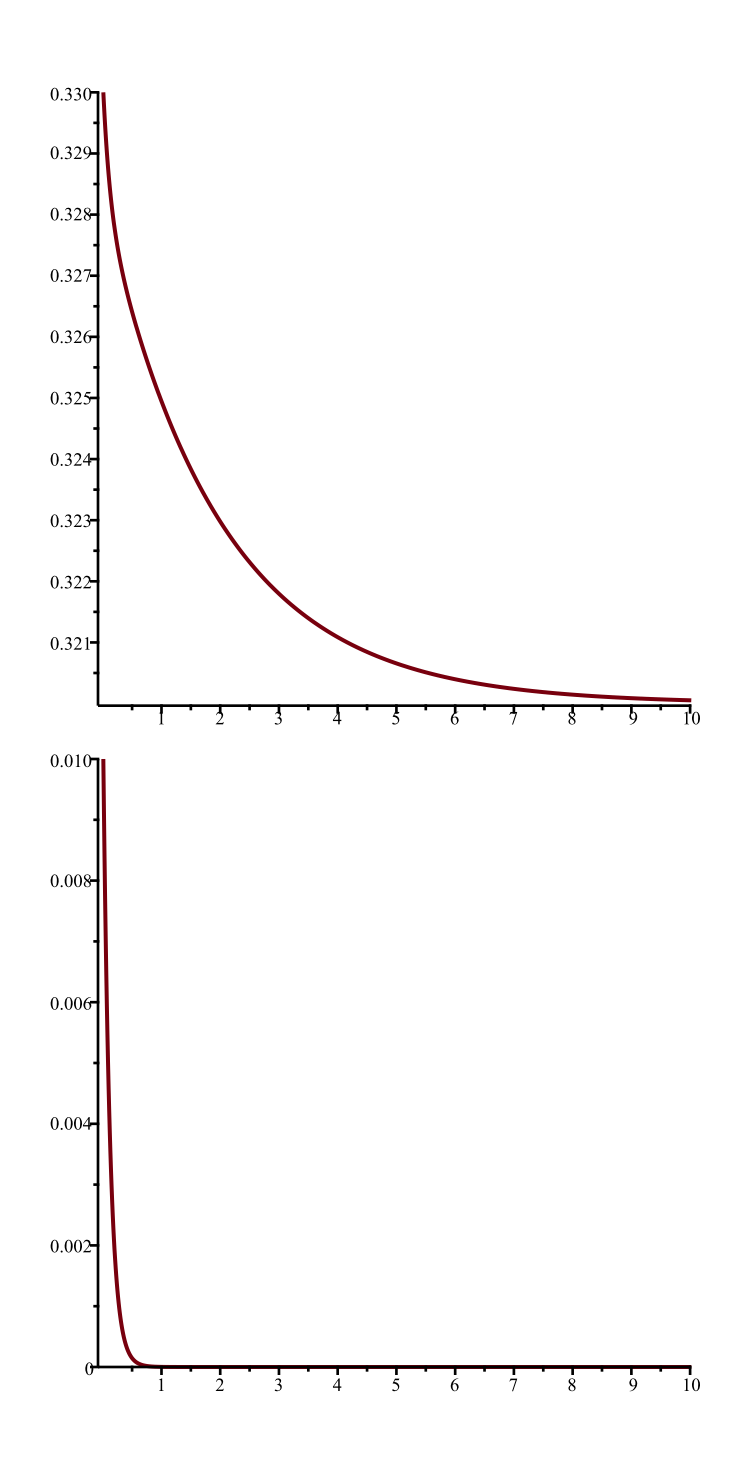

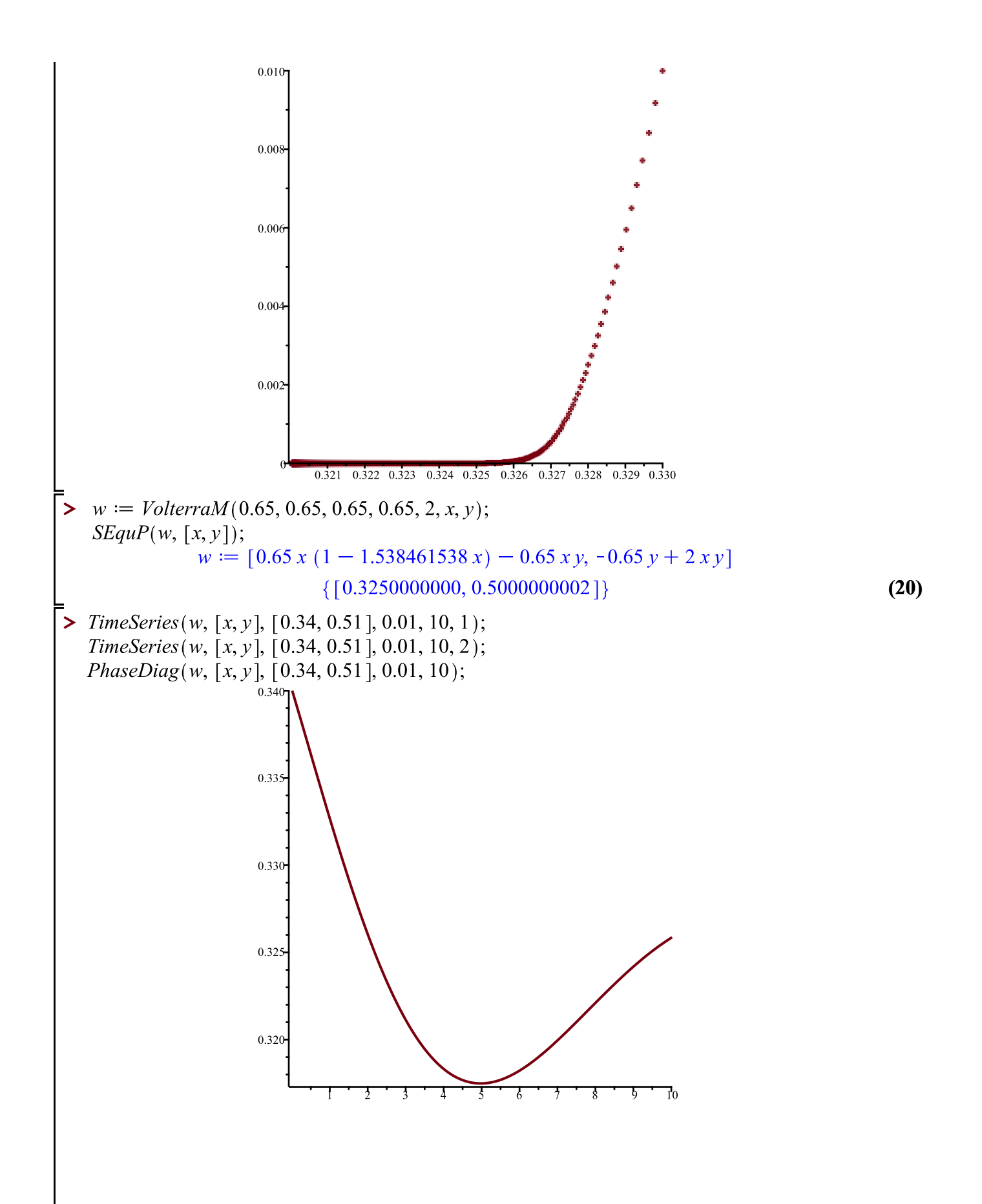

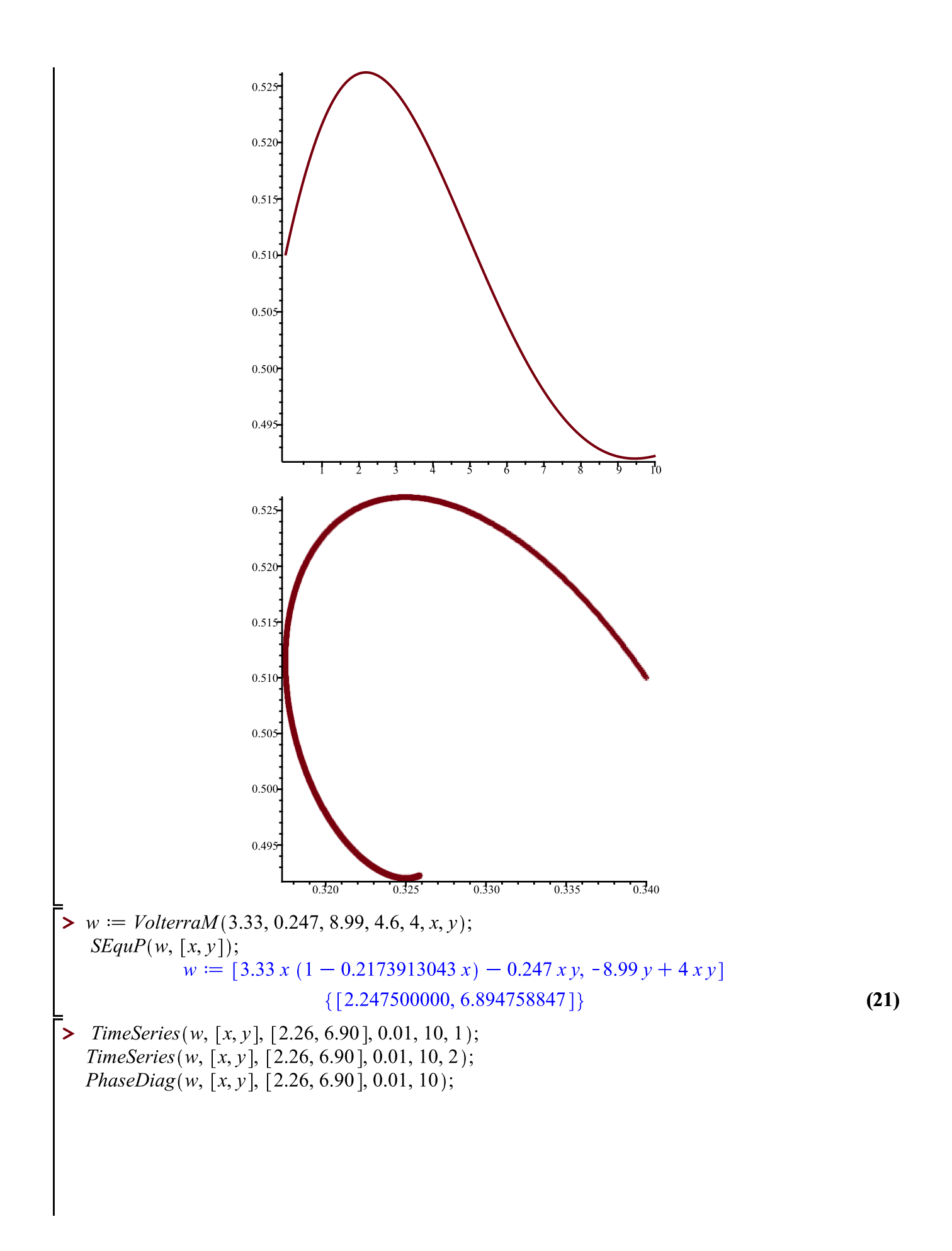

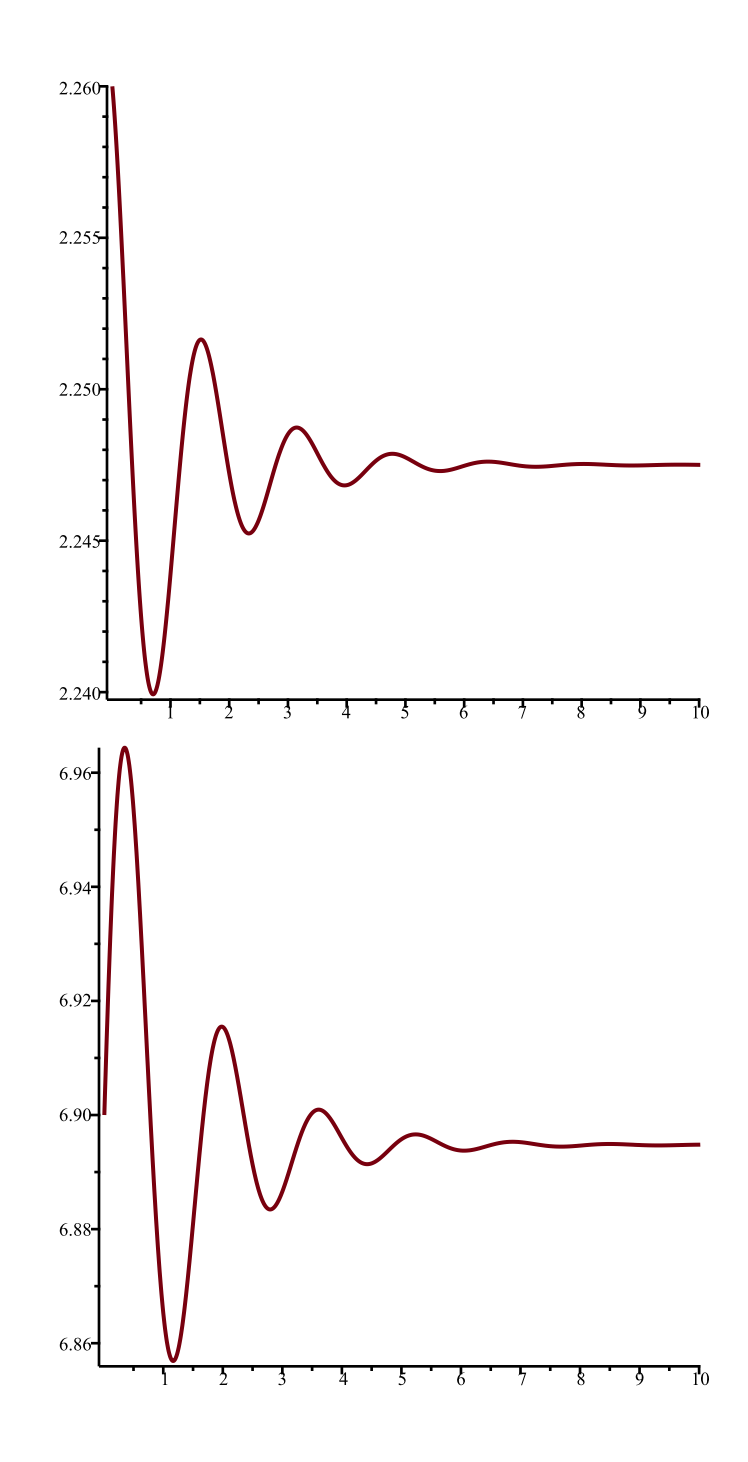

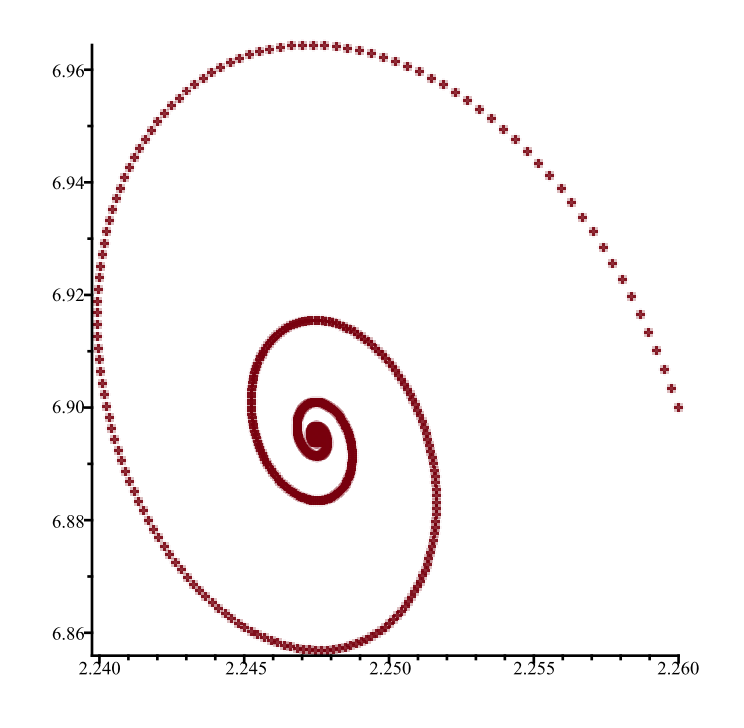

**>**